# *C R A W L…WALK…RUN…* **IBM TRIRIGA TERADYNE CASE STUDY**

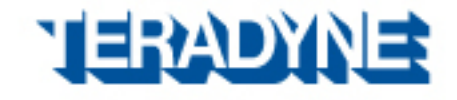

October 2012

# INTRODUCTION

## Realized Business Benefits

Identified consolidation opportunities at more than 20 U.S. locations, totaling in year one a cost avoidance of USD30 million

Provided more than USD750,000 in new revenue generation over four years

Increased asset performance through greater preventive maintenance

Reduced reporting times by 99 percent

et's build a smarter planet

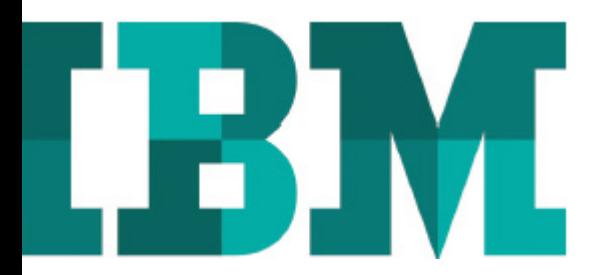

"Our job is to manage people, places and things. **And IBM TRIRIGA** software has showed us again and again that it is fundamental to our work and helps lend credence to the facilities management professional."

-Jennifer Wickwire

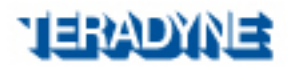

# WHAT DOES **TERADYNE** DO?

Teradyne designs and manufacturers Automatic Test Equipment (ATE) for the semi-conductor business.

## So *WHAT* does that actually mean?

We make really big equipment (called testers) that:

- •Can only be shipped on 747's
- •Requires lots of electricity to run (200 Amps/each)
- •Requires water cooling from our HVAC plant
- $\bullet$ Require 24x7 support
- $\bullet$  All to "test" little tiny micro-chips that make:
	- Kids' shoes flash / Ipad / HDTV turn-on, etc.

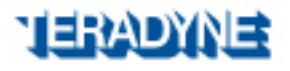

## **TERADYNE** PRODUCTS SUPPORT…

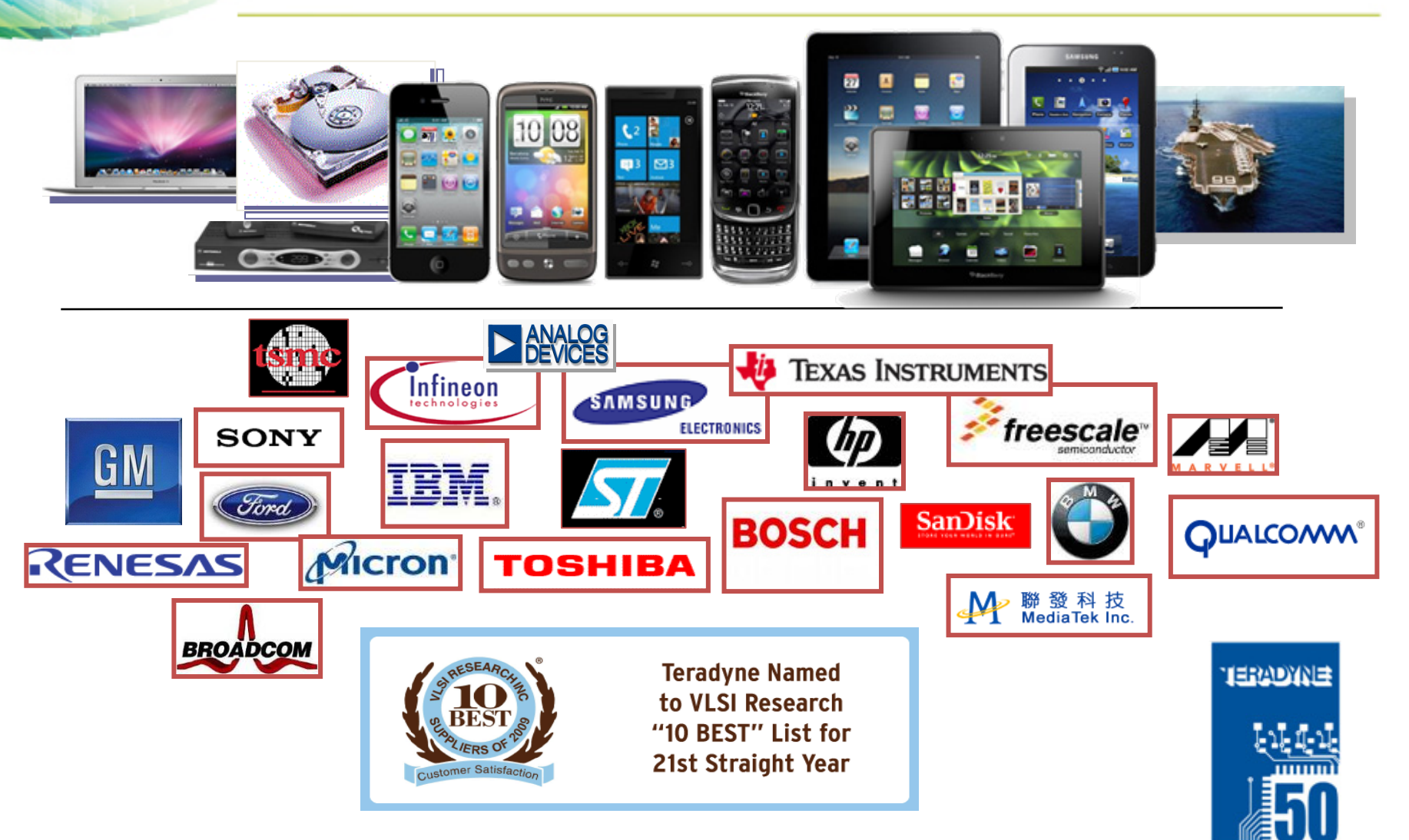

相称成功车

**YEARS OF TEST** 

## **TERADYNE** GLOBAL MARKET

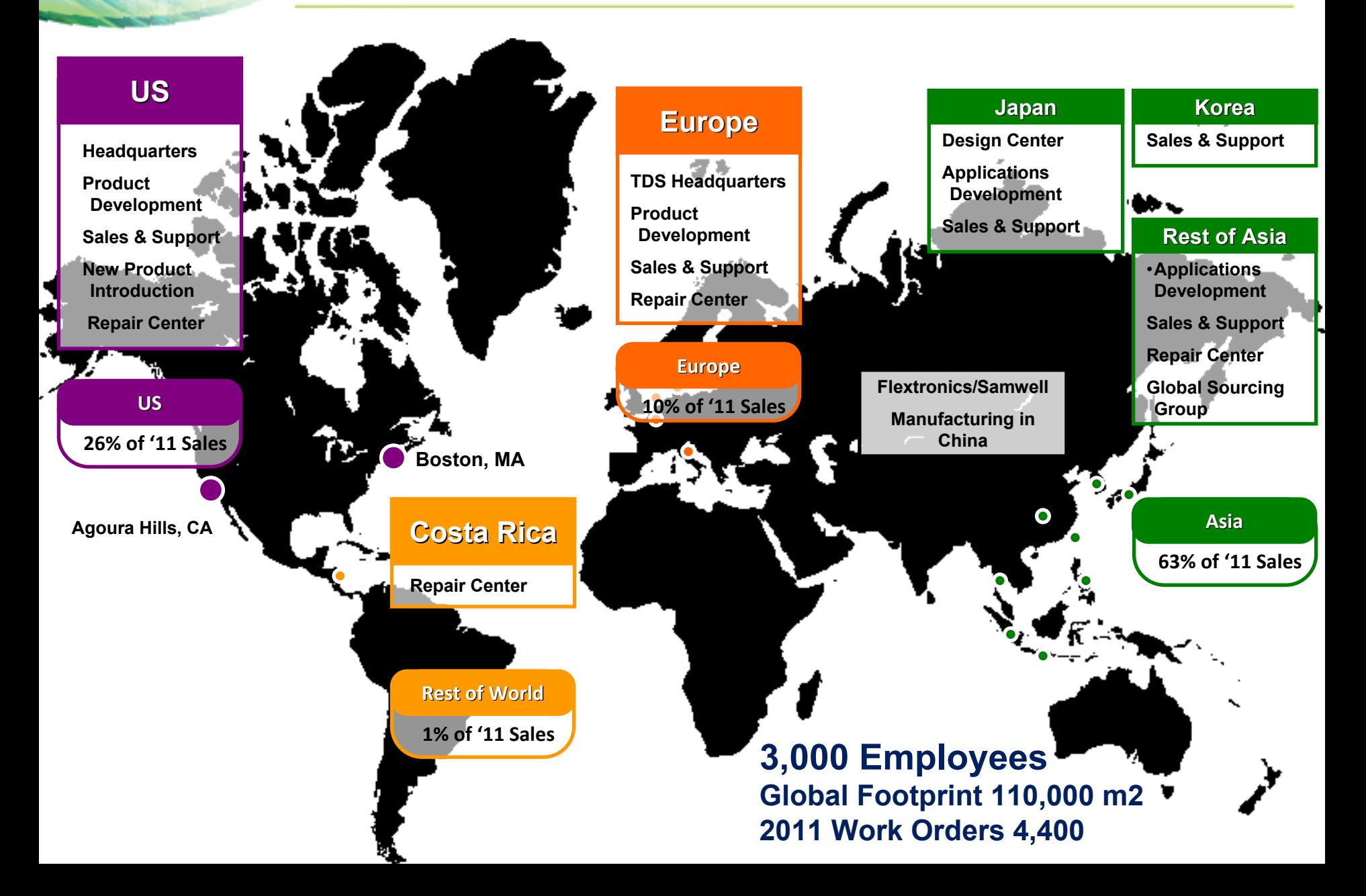

# NATURE OF **TERADYNE** FACILITIES?

- •Engineering Development Labs
- •Manufacturing
- •Clean-Rooms
- Warehouses
- •Office & Support Areas
- •Cafés, Gyms, Child Care Centers
- Data Centers

## ALL

With Heavy Infrastructure Requirements AND….

High Churn Rates Associated with Constantly Evolving Space Needs

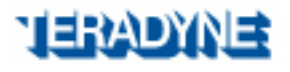

## FM UMBRELLA OF RESPONSIBILITIES

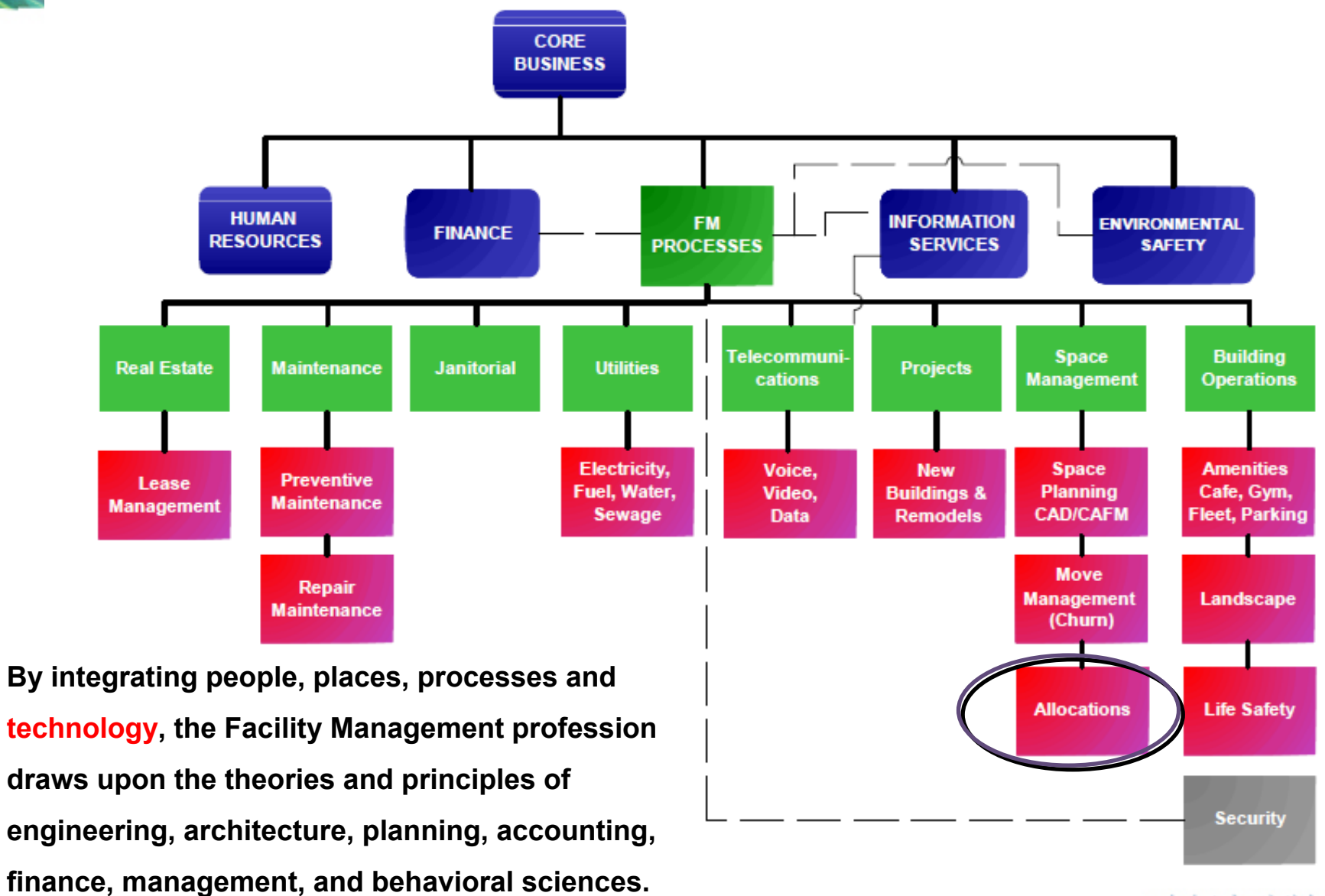

**TERAD'** 

## A SEEMINGLY LIFETIME AGO….

**Drawings without Data; Data without Drawings** 

Teradyne's facilities management department was managing and analyzing space allocations straight from CAD drawings. This process was both time intensive and prone to inaccuracy.

"There was really no accountability within our allocation process," said Jennifer Wickwire, Facilities Manager/Architect at Teradyne. "Our CAD files didn't relate to any of our database records. There was a lot of guesswork involved."

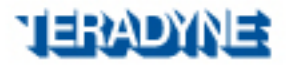

# 1999-2000: THE "*Crawling"* BEGINS . . .

"After careful review, Teradyne selected TRIRIGA's (now **IBM TRIRIGA)** FacilityCenter. FacilityCenter offered an expansive CAD integration solution that was both powerful and easy to support."

Additionally, FacilityCenter offered a variety of facilities management tools that, because of the modular nature of TRIRIGA's solutions, could be added piece by piece as desired."

### **Integrating Data**

In March of 1999, Teradyne purchased FacilityCenter and CAD Integrator for MicroStation.

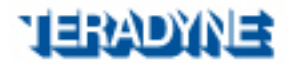

# WHAT "*Crawling"* ENTAILED . . .

- • Tons of Preparation…Database Setup
	- •Determination of Space Classifications Standards
	- •Determination of Property Code Nomenclature
	- • Determination of Employee & Organizational Data
		- How to keep this data current
- $\bullet$  Work Begins of Uploading Six Buildings
	- 1. Scrub CAD Files
		- •File separation of generic CAD files from dB files
		- Creating "poly-line" shapes to coincide with room spaces
	- 2. Upload 70,000 M2 of Space
	- 3. Upload 2400 Employees
	- 4. Upload Space Chargeback Data
- Duration 6 Months
	- •Was "Mind Numbing"

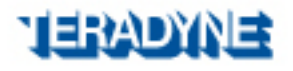

# AFTER "*Crawling"* WAS IT WORTH IT???

# Yes!!! Absolutely!!!

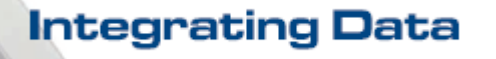

- Each of the Four Passes Through the CADD Files YIELDED Four Benefits:
	- 1. Overall Square Footages
		- •Gross & Net Rentable Surprises
	- 2. Space Class Analysis
		- •Building Composition Revealed
	- 3. Occupancy
		- •Who's Who in the Zoo & Where are They
	- 4. Space Charge Back
		- $t = $$

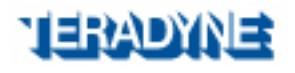

## 2003 TRIRIGA CASE STUDY…

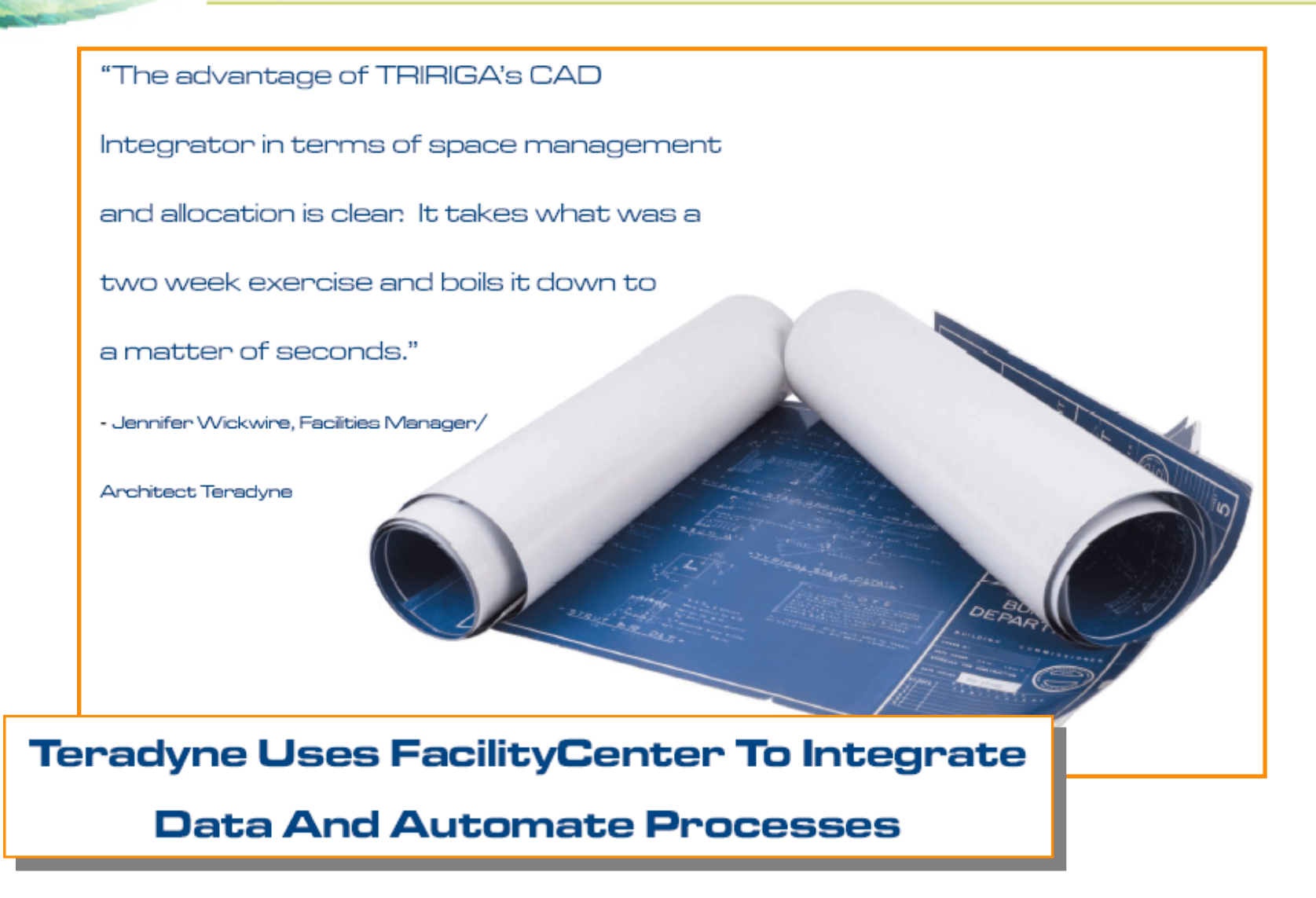

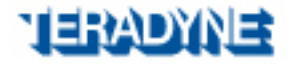

## 2000 - 2001: WALKING BEGINS….

more accurate.

### **Meeting Demands**

By December of 2000, Teradyne's West Coast Operation was handling over 2000 demand work orders a year. Work requests would come into the department by phone, email and in person. Trying to manage the receipt and dispatch of these work orders, without duplicating efforts or missing orders, was quite a challenge. Bec

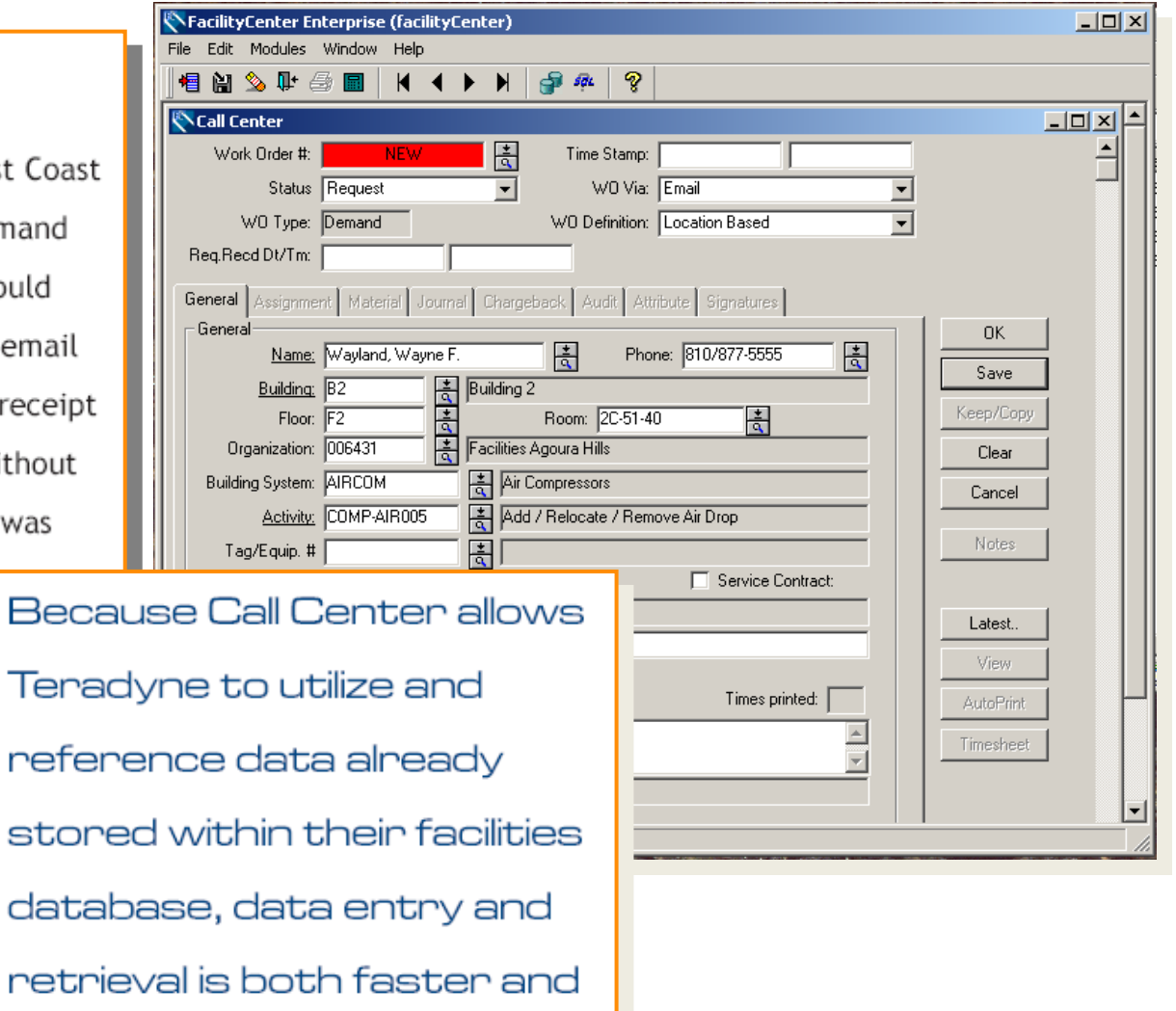

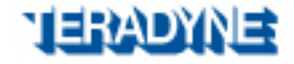

# SELLING WALKING INTERNALLY…

• WO turn around time decreased • WO's/employee increased • Supports maintaining staffing level through business cycles • Determines assignment of WOs between shops **Work Order by Shop**  $\theta$  500 1000 1500 2000 2500 TCFACHVAC-SJELECHVAC

Reduced duplicated efforts

•

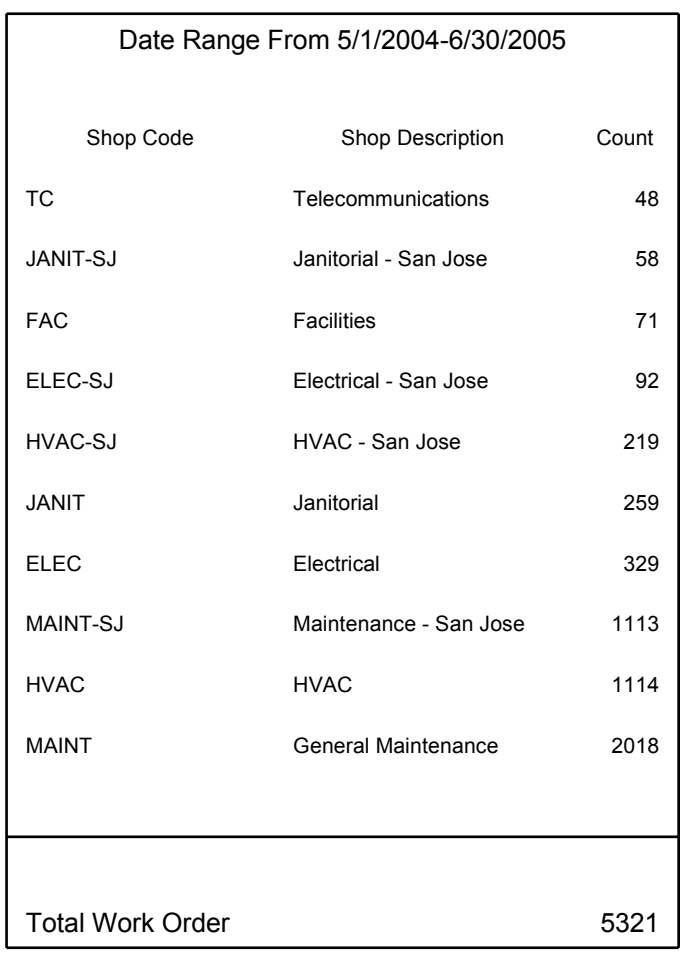

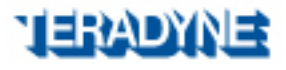

# 2003: RUNNING ACCORDING TO PLAN

## ASSET MANAGEMENT

- • Assets Classified & Defined in Database
	- • Types, Features, **Options**
	- • Acquisition Data, Service Location, **Warranty**
- • Effectively Manage Assets
- • Assets Displayed **Graphically**

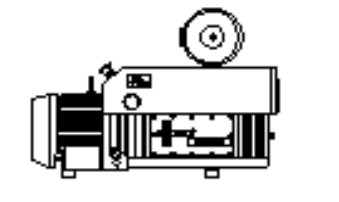

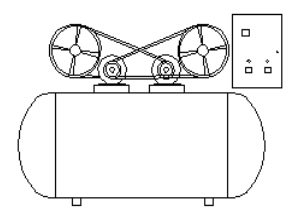

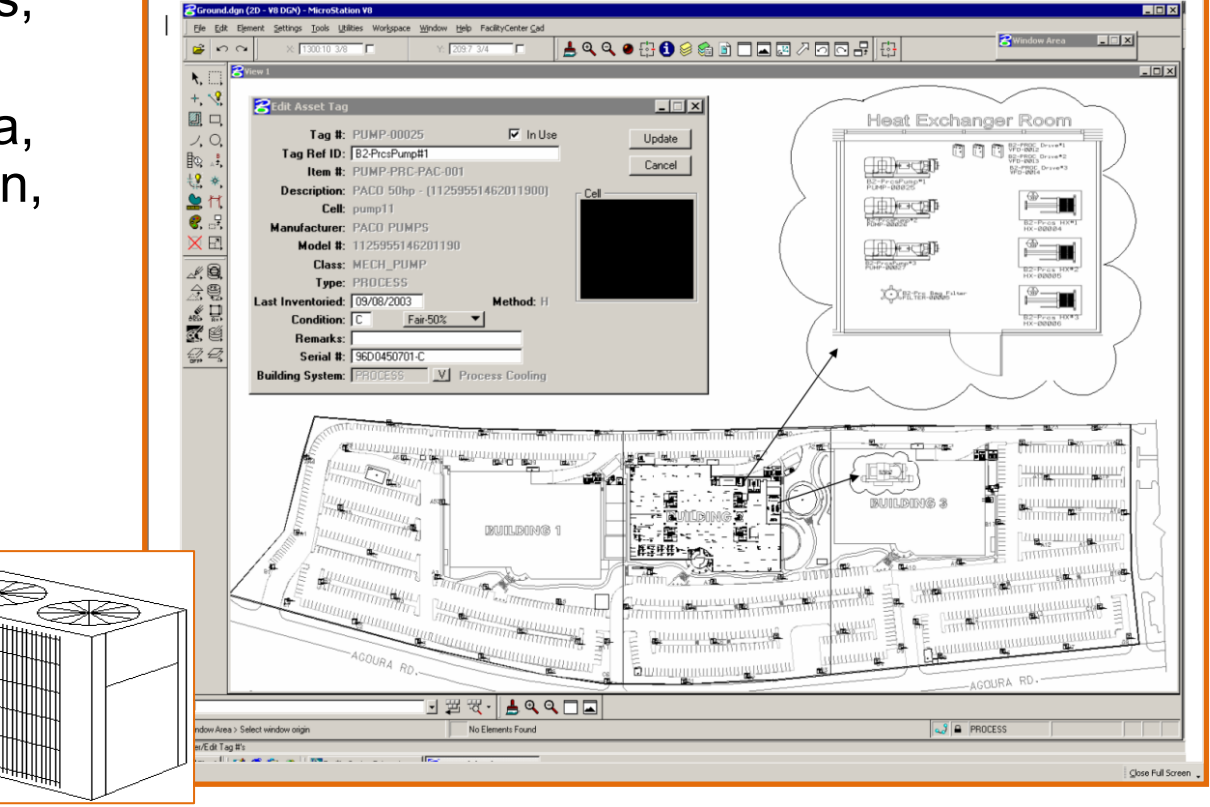

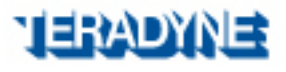

# 2004: RUNNING…AS SCHEDULED

## PLANNED MAINTENANCE

- $\bullet$  Effectively Schedule PM's & Services
- • Frequency, Procedure, Tools, Materials, etc.
- • Repairs & Maintenance **Tracked**
- • Equipment Performance Monitored
- $\bullet$  Automatic Generation of Work Orders
- $\bullet$  Support Life Cycle of Asset
- $\bullet$  Supports Capital Planning & Spend Projections

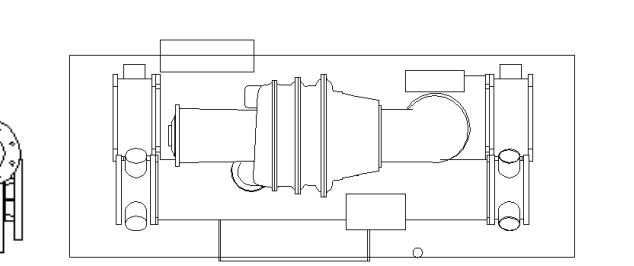

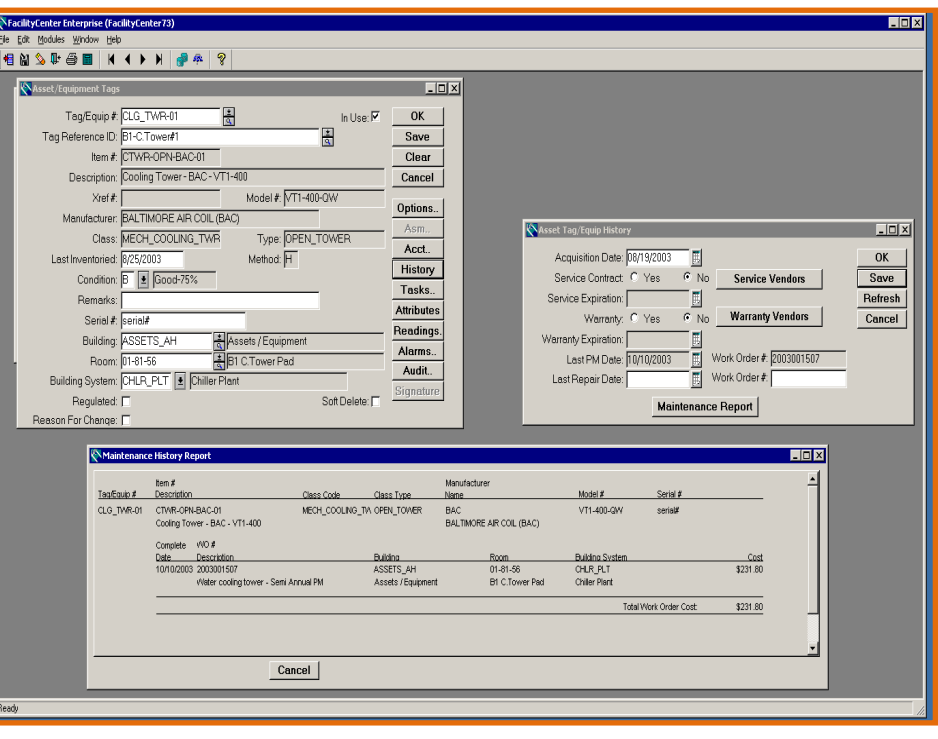

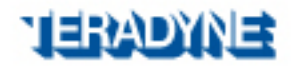

# 2004: HOW TO RUN BEYOND THE "LOCAL"

Multiple Site Integration Challenge **C**The rest of the iceberg **C**The logistics of getting: ¾ Diverse  $\triangleright$  Multinational

¾ Variable

ÁData into one reliable, efficient and easily accessible system…

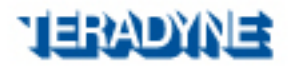

# 2004-2005: EXPLORING THE WORLD

Terminal Server – Data and "data transfer"remains local

- •Maintained a singular data source
- •Allowed multiple simultaneous user sessions

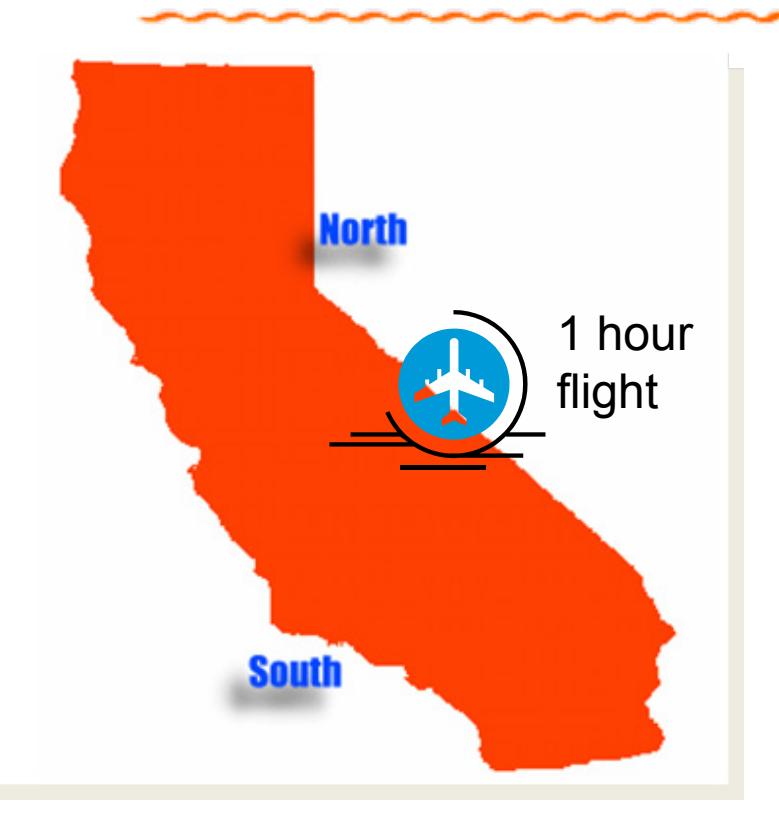

Beta-Tested Silicon Valley Facility (Nov 2004)

- •Management of local facilities team
	- •Space Management
	- •Demand Maintenance
	- •Asset Management
	- •Planned Maintenance

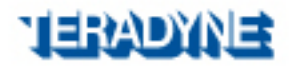

## 2005: RUNNING…VIRTUALLY

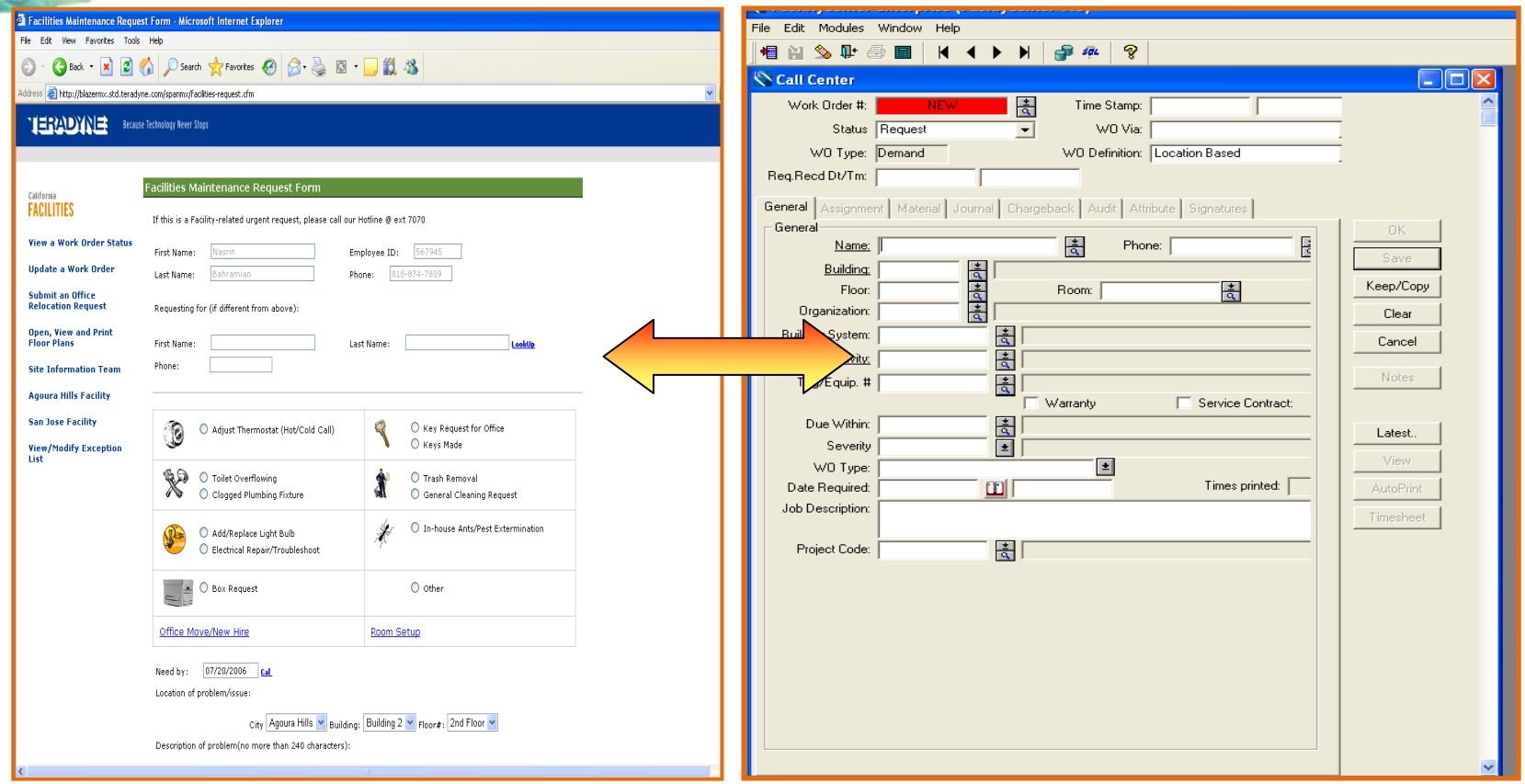

## WORK ORDER REQUESTS THRU THE WEB

- •Reduced time spent to enter work orders into Call Center.
- •Automatically sends email to requestor regarding status

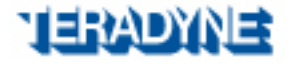

## 2005: RUNNING…VIRTUAL REPORTS

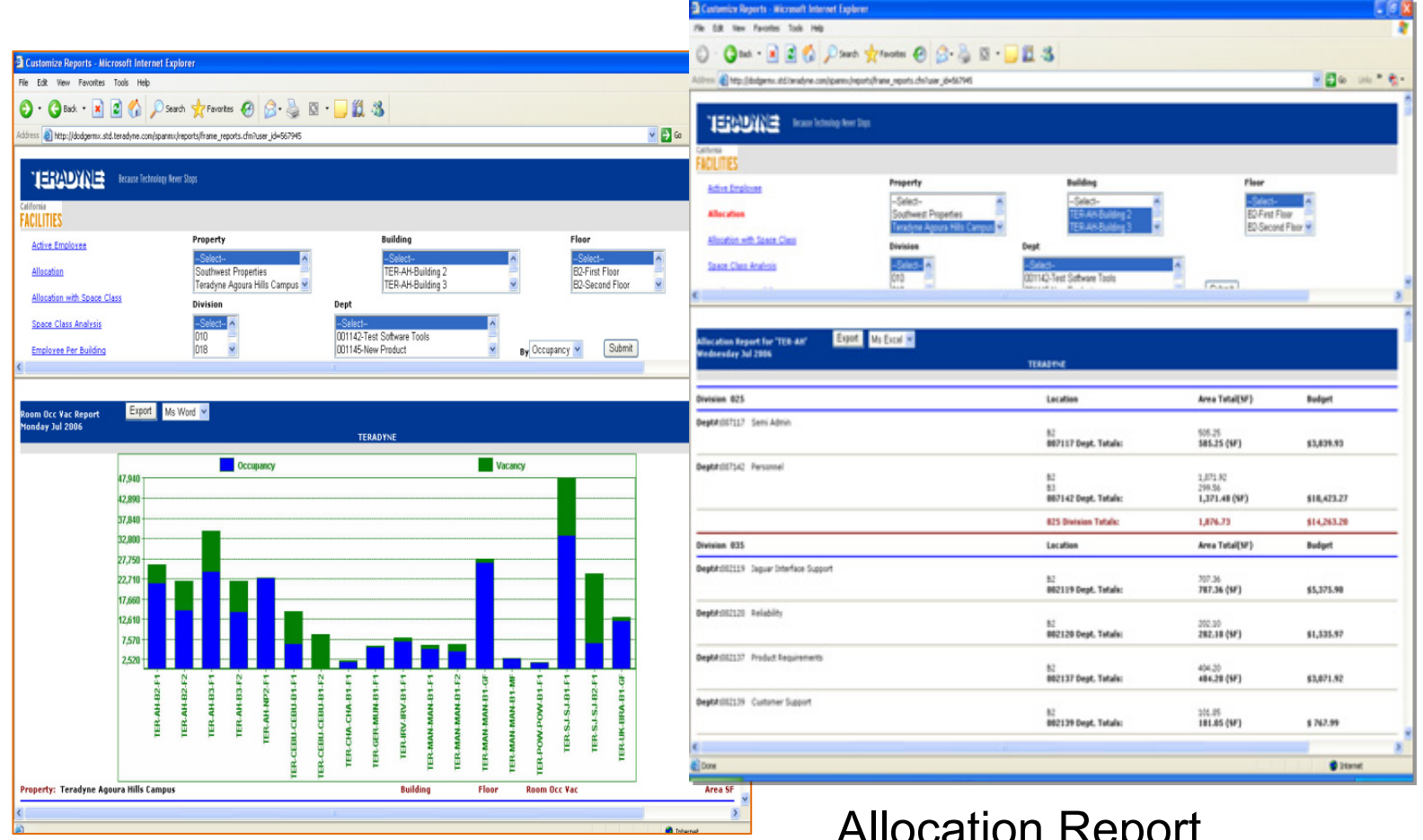

Occupancy vs. Vacancy Museum Report

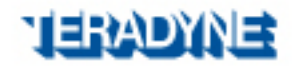

## 2006: FLYING…TO TURN A PROFIT

#### **Maintenance Services Proposal** Far  $31$

**Maintenance Services Proposal Farmers Group. Inc.** 31051 Agoura Road, Westlake Village, CA

#### March 24, 2006

Paul Hobbs Farmers 31051 Agoura Road Westlake Village, CA 91361

#### Dear Paul.

Good seeing you again this week. Enclosed f proposal for maintenance services of your off Hills.

The Jur fal maint de mainten vice our fac for servic hown c.

Though the contract offer is on a month-to-n relationship with Farmers and know this will providing the top-level service you have com relationship through the real estate transaction take our work seriously and know our succes satisfaction.

If you would like to start service, please sign initial the Proposed Scope of Work. Please in like on the Summary of Services Attachment complete contact information to us at 818-73 these items, please contact me set up a walk commencement date for services.

Teradyne Facilities appreciates the opportunit

Regards,

Jennifer M. Wickwire, AIA Facilities Manager/Architect Teradyne, Inc. 818.874.6117 Office 818.874.6127 Cell

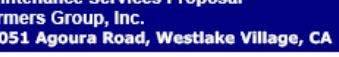

相称成形

30701 Agoura Road, Agoura Hills, CA 91301 | p: 818.991.2900

#### **Service Level Agreement**

This Agreement is made and entered into on the date last hereinafter set forth.

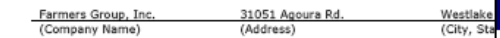

(Hereinafter referred to as 'Customer' and Teradyne Inc., Inc. hereinafter refer Service Provider').

It is hereby mutually understood, and agreed by the parties as follows:

1. HIRING OF MAINTENANCE SERVICE PROVIDER: The Customer hereby Maintenance Service Provider to provide the Services for the property as desc

2. SCOPE OF SERVICES: The Maintenance Service Provider will provide all materials, equipment and supplies necessary to perform such Services. The M Provider warrants that all services performed under this Agreement shall be de manner. The Maintenance Service Provider shall be responsible for taking all with respect to the performance of the Services required pursuant to

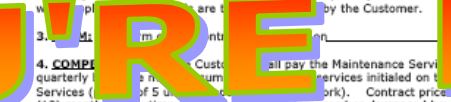

(12) month<sub>ave wr</sub>ytime scope or services is increased or decreased beyond a Work. At which time a revised increase or decrease of services is considered, equitable pricing shall be rendered to Framers Group, Inc. for their considerat

5. PAYMENT: Invoices will be sent to the Customer on a quarterly basis for b on an as needed basis for any requested special services. Invoices shall be dis<br>given quarter, with a 6-week arrears and 6-week projection for agreed service pay all invoices on a Net 30 basis from the invoice date. Should services be te Inc. shall offer a pro-rated refund for services paid, but not yet rendered.

6. TERMINATION: This agreement may be terminated by either the Mainten the Customer for any reason by giving thirty (30) days written notice to the ot intent to terminate. In the event of such termination, the Customer shall pay Provider all monies otherwise due hereunder to date of termination. Should, default to provide services during this (30) day window, Farmers Group, Inc. render payment for those services not given.

7. NONSOLICITATION: Both the Customer and Maintenance Service Provide the conscripts of this contractual relationship and for a period of 15 months the Customer nor the Maintenance Service Provider shall not hire, attempt to hire personnel working for the other.

8. COLLECTION COSTS: The Customer agrees to pay all collection costs and by the Maintenance Service Provider to enforce the terms of this Agreement.

#### **Maintenance Services Proposal Farmers Group, Inc.**

31051 Agoura Road, Westlake Village, CA

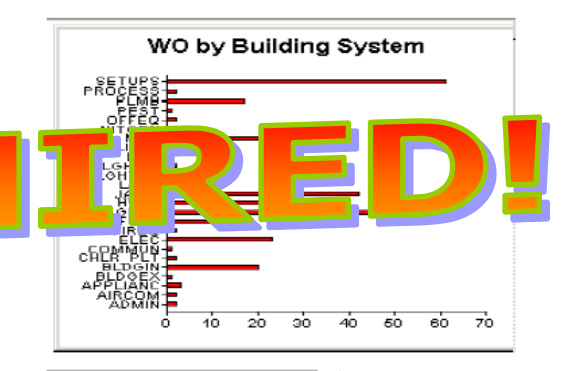

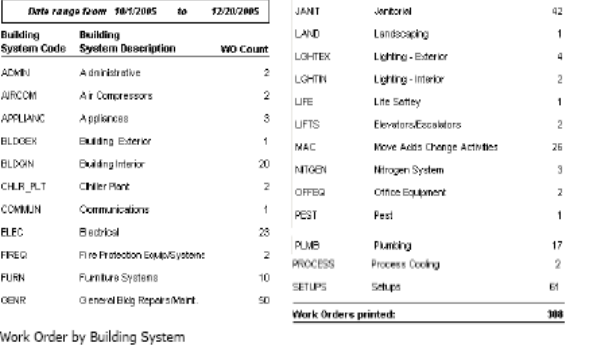

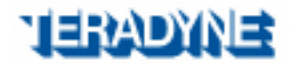

30701 Agoura Road, Agoura Hills, CA 91301 | p: 818.991.2900

TERDINE

# 2006-2011: RUNNING…THE WORLD

## 2006-2007 Supported:

- •All Five California Locations
- •Shanghai, China
- •Cebu, Philippines
- •Manchester, UK
- •Bracknell, UK
- •Cebu, Philippines
- •Munich, Germany
- •Paris, France

Then in 2008, Facilities Centralizes into Corporate

- •Balance of CRE Portfolio integrated….
- • Direct Management of all US locations
	- •Including Corporate Headquarters
- •Jennifer's nemesis retires ignominiously…

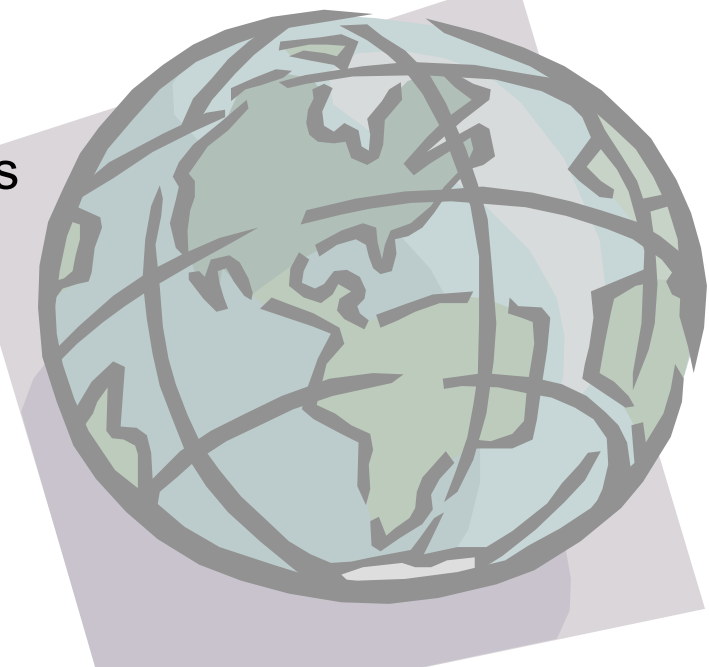

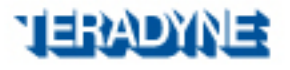

# 2011- PRESENT: IBM TRIRIGA T-10

- • Facilities Team attends last ever Tririga Conference in Las Vegas Oct 2011
- Team decides newest T-10 release offers greater functionality over our existing platform
- Key decision points:
	- ¾ Web-based application vs. client-server
		- ¾Puts good graphical information in the hands of "Everyone"
		- ¾ "Everyone" can help keep information current & accurate
	- ¾ Lease Management Module
		- $\triangleright$  Can tie directly into our ERP Oracle Enterprise
	- ¾ Sustainability Metrics with TREES
		- ¾ Captures energy usage in one dB repository tied to CRE portfolio

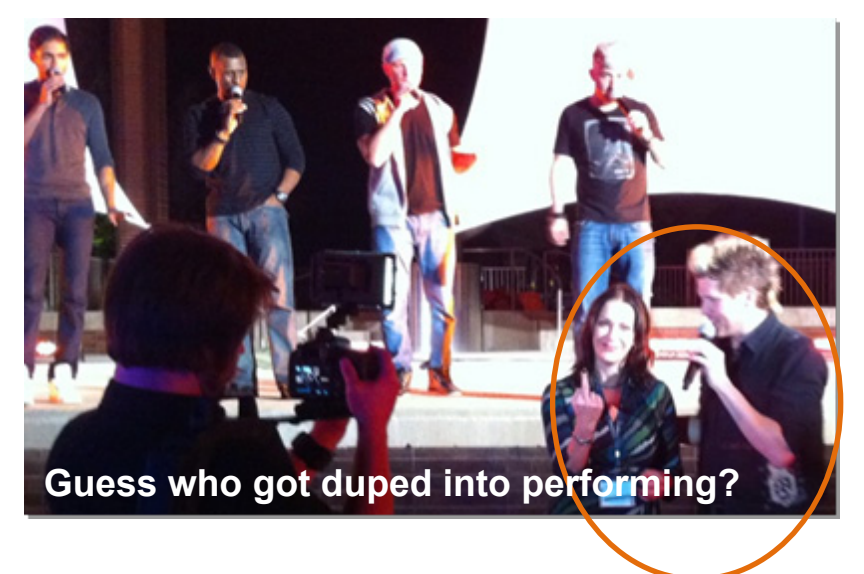

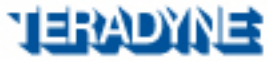

## WEB BASED REPORTS - WORTH IT!!!

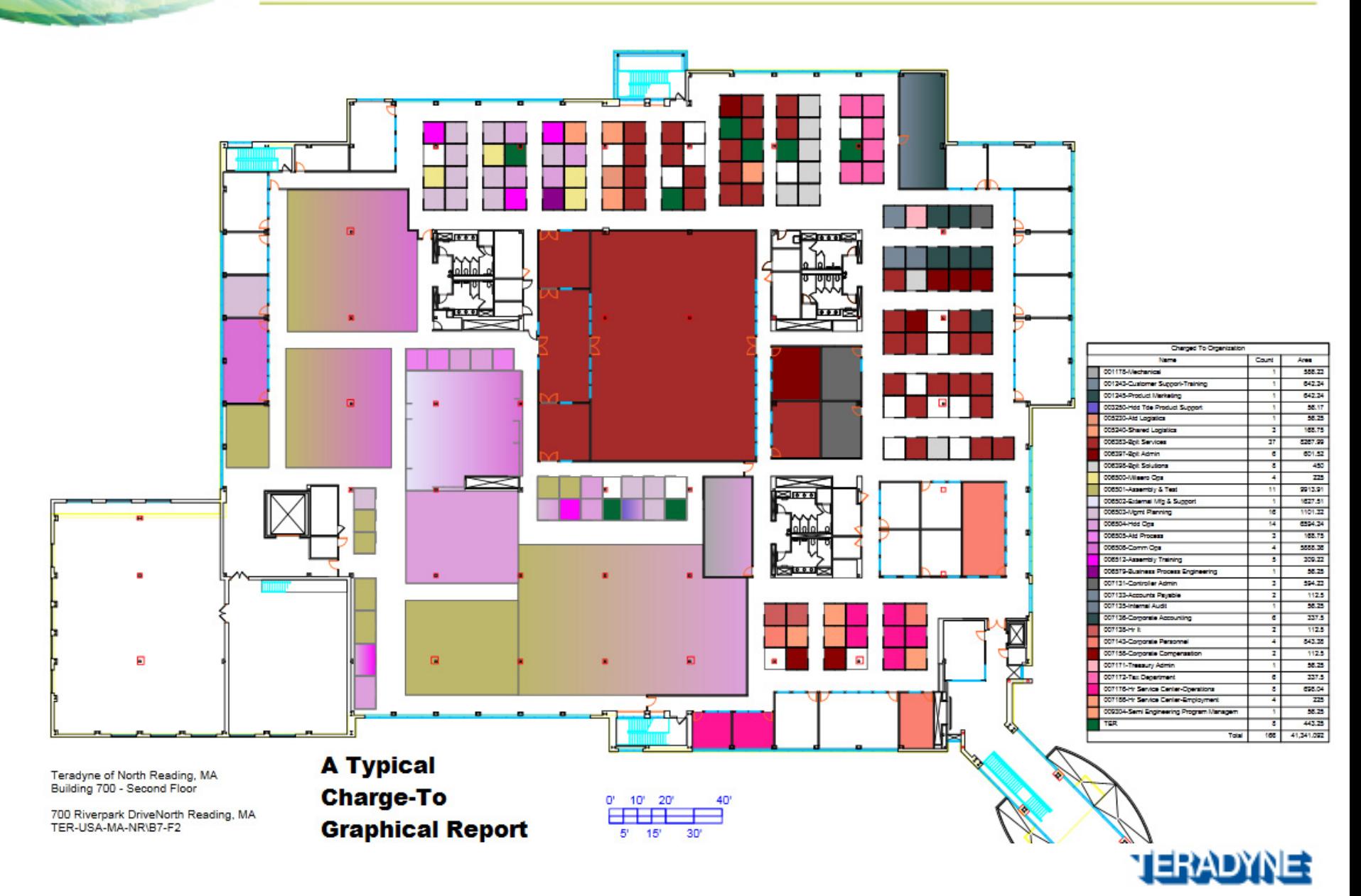

# GETTING MORE WITH LESS

### Space Composition Reports

- • Vital to Understanding Current Building Composition
	- • What percentage of space is devoted to conference rooms, offices, labs, etc.?

Space Occupancy & Charge-To Reports

- • Vital to Understanding Space Utilization
	- • What percentage of usable space is utilized?
	- • What are we currently paying for our facility?
	- •What is the cost of vacancy?
	- • Where are there consolidation opportunities?
	- •Do we need to expand? And how?

*We can see how people* use the space and then match that with *innovative layouts to accommodate our* employees within a smaller footprint."

-Jennifer Wickwire, Facilities Manager and **Corporate Architect, Teradyne Corporation** 

2012 IBM TRIRIGA Case Study Quote

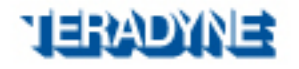

## 2012: Irvine Office Case Study

"We needed to look at current-thinking options like 'hoteling' and 'collaboration spaces'; modern concepts that optimize space utilization while still meeting the evolving needs of our employees and their space requirements."

-Rich Lupien, Director, Corporate Real Estate, **Teradyne Corporation** 

Sales Team Demand More Space! Our Choices:

Lease An Additional Suite

■ Rough Cost ~\$185K/Year

## *OR*

Look at Alternate Workplace Strategies

**Increase the capacity by one employee** for every workstation to 1.5 employees for every workstation.

- **-14 persons to 22 persons**
- Rough Cost ~ \$35k/1 Time

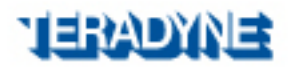

# October 2012: Irvine Office Case Study

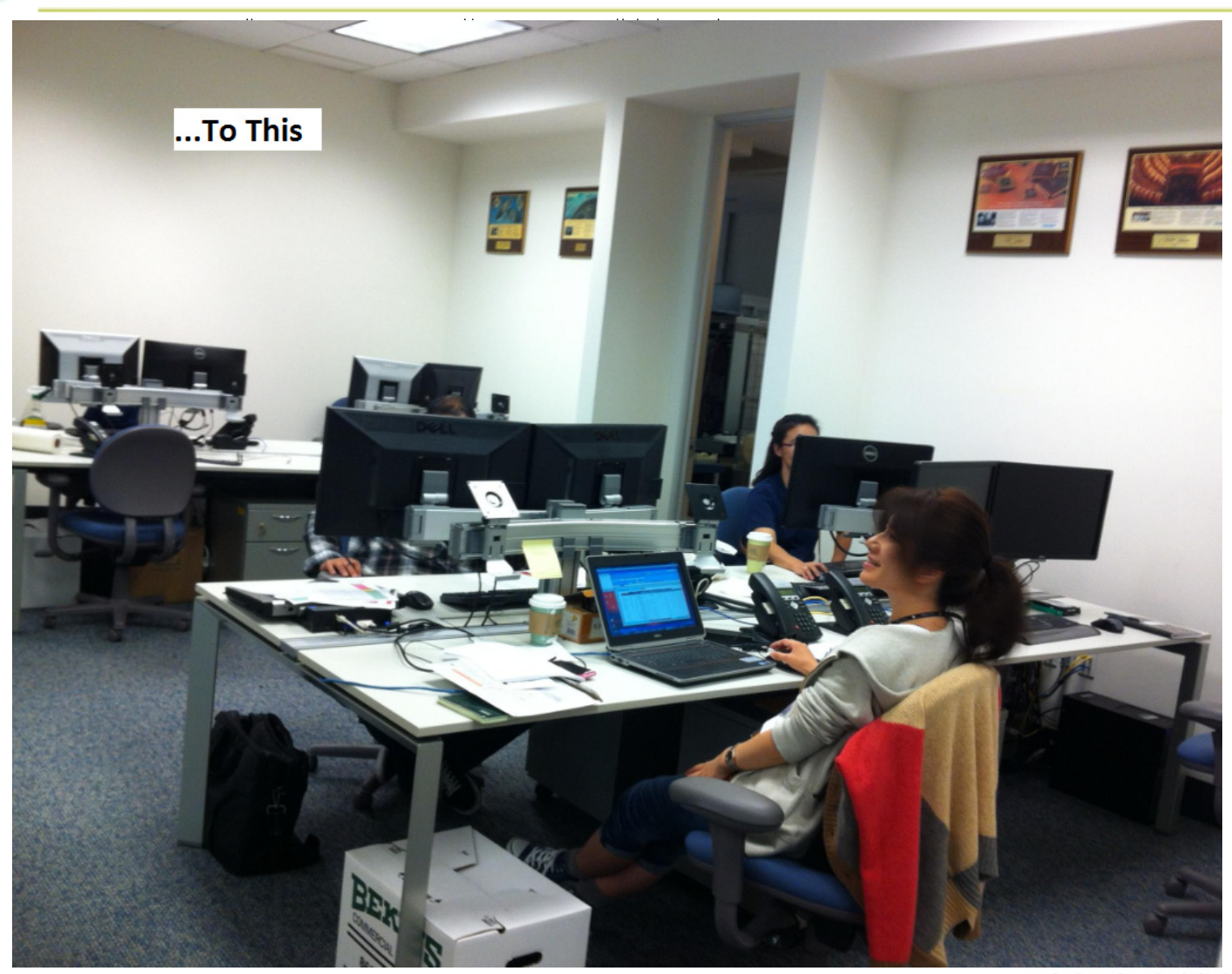

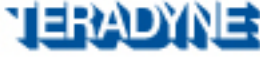

# THE GOAL OF EVERY FACILITIES MANAGER?

- A1. To be as invisible as possible?
- •A2. To be as invisible as possible except when a problem arises, then play the role of hero?
- A3. To be as unobtrusive as possible, but also to illustrate the work, the effort, we do in favorable light?
	- •Hint: If your answer is A3, create an FM Annual Report…

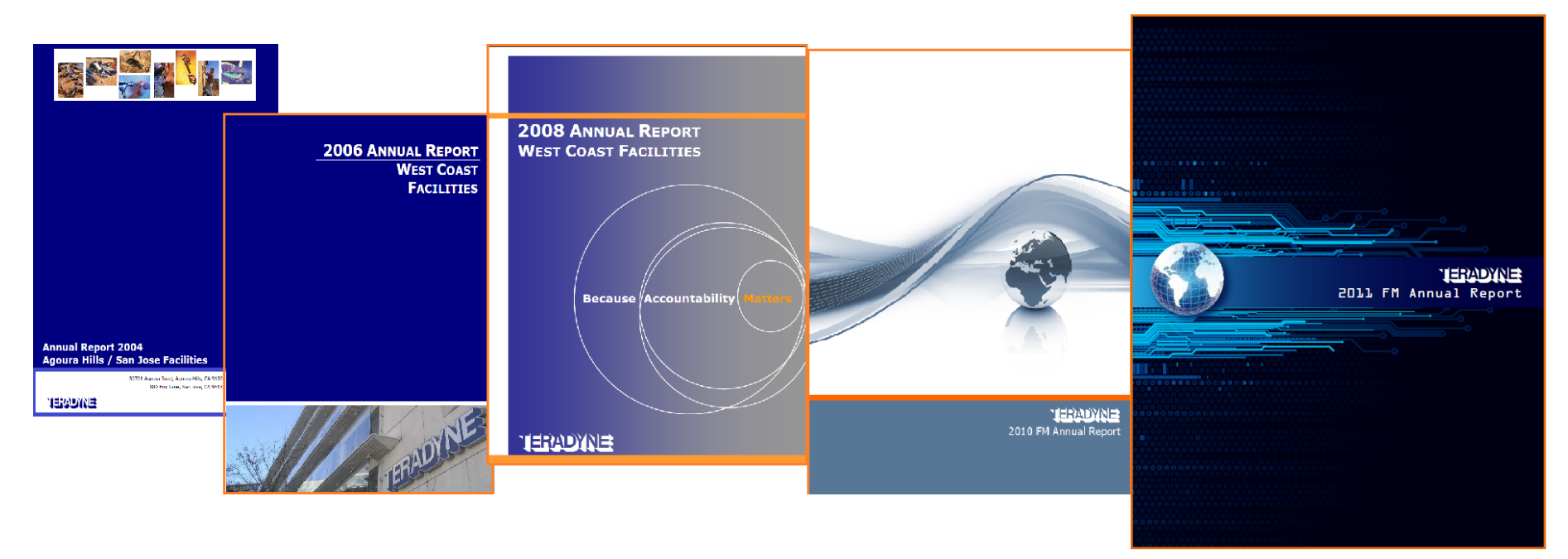

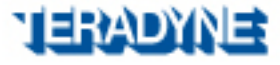

# 2009: OUR FM MISSION STATEMENT…

It is the mission of the Corporate Facilities Team to provide flexible and functional facilities which align with strategic goals of Teradyne by integrating people, work processes, and workplaces into a coherent and productive system.

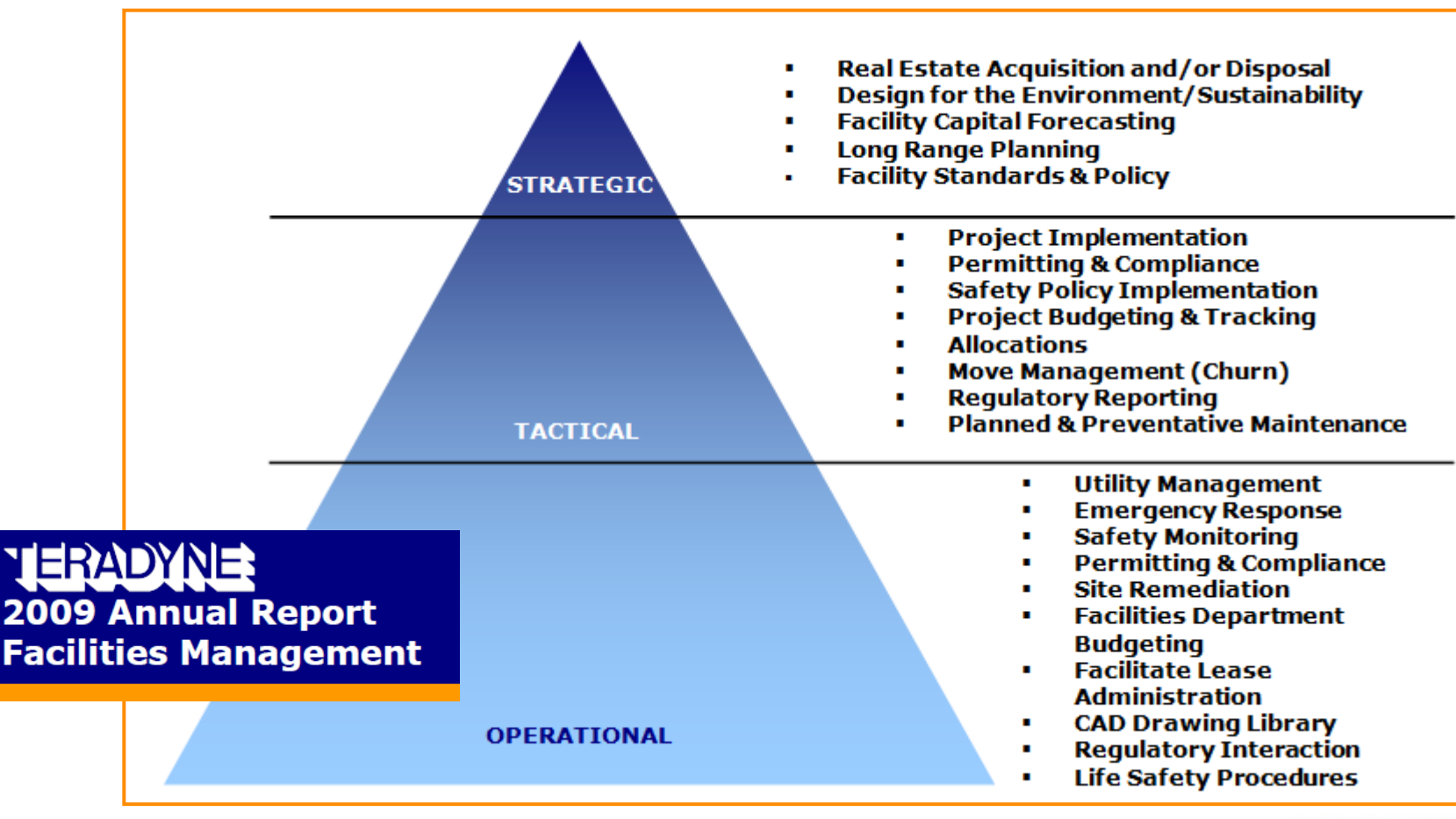

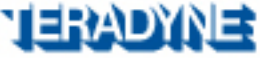

# 2010: ILLUSTRATING SYNERGISTIC GOALS…

### **2010 Facilities Management Team Goals**

#### Goal 1) **Improve Financial Performance**

- Reduce costs/consumption + increase efficiency
- Baseline costs + usage/consumption
- Define projects (capital + operating) to:
- $\checkmark$  reduce energy usage/consumption by 5%
- / reduce associated costs of 10%

### Goal 4)

#### **Improve Operational Continuity**

• Implement asset management + planned maintenance to reduce critical equipment failure/malfunction to less than 2%

. Develop out-of-course event action plan

• Vendor management - review service agreements vs. system failures with response times and corrective actions

#### Goal 2) **Optimize Asset Utilization**

**• Target Increase of Space Utilization** rate across CRE portfolio to better than 85%

- ✓ Complete North Reading Consolidation
- ✓ Complete Woburn Consolidation
- ✓ Complete Agoura Hills Consolidation
- · Deploy/enforce space use standards
- $\overline{\phantom{a}}$  hotel and office standards
- Goal 3) **Customer Service**
- **.** Improve Customer Service as measured by annual VOC survey
- **. Standardize and Publish Service Level**
- **Agreement**
- Streamline work-order turn around
- . Develop Audit Material for Custodial, **Landscaping and Cafeteria Services**

### **TERADYNE** 2010 FM Annual Report

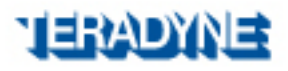

## 2011:SUPPORTING SHAREHOLDER VALUE

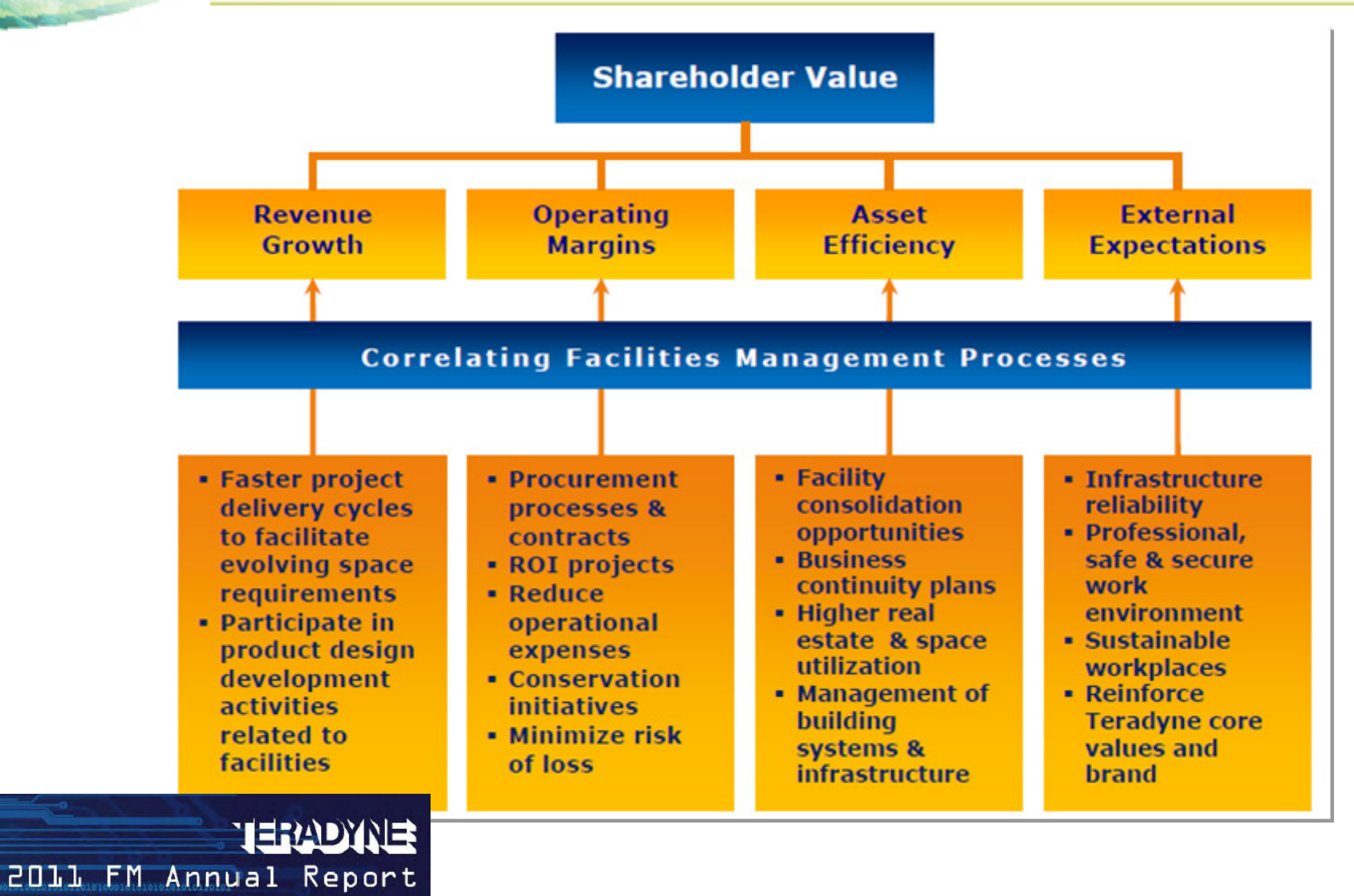

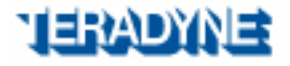

# 2012: "TRIPLE BOTTOM LINE" GOALS

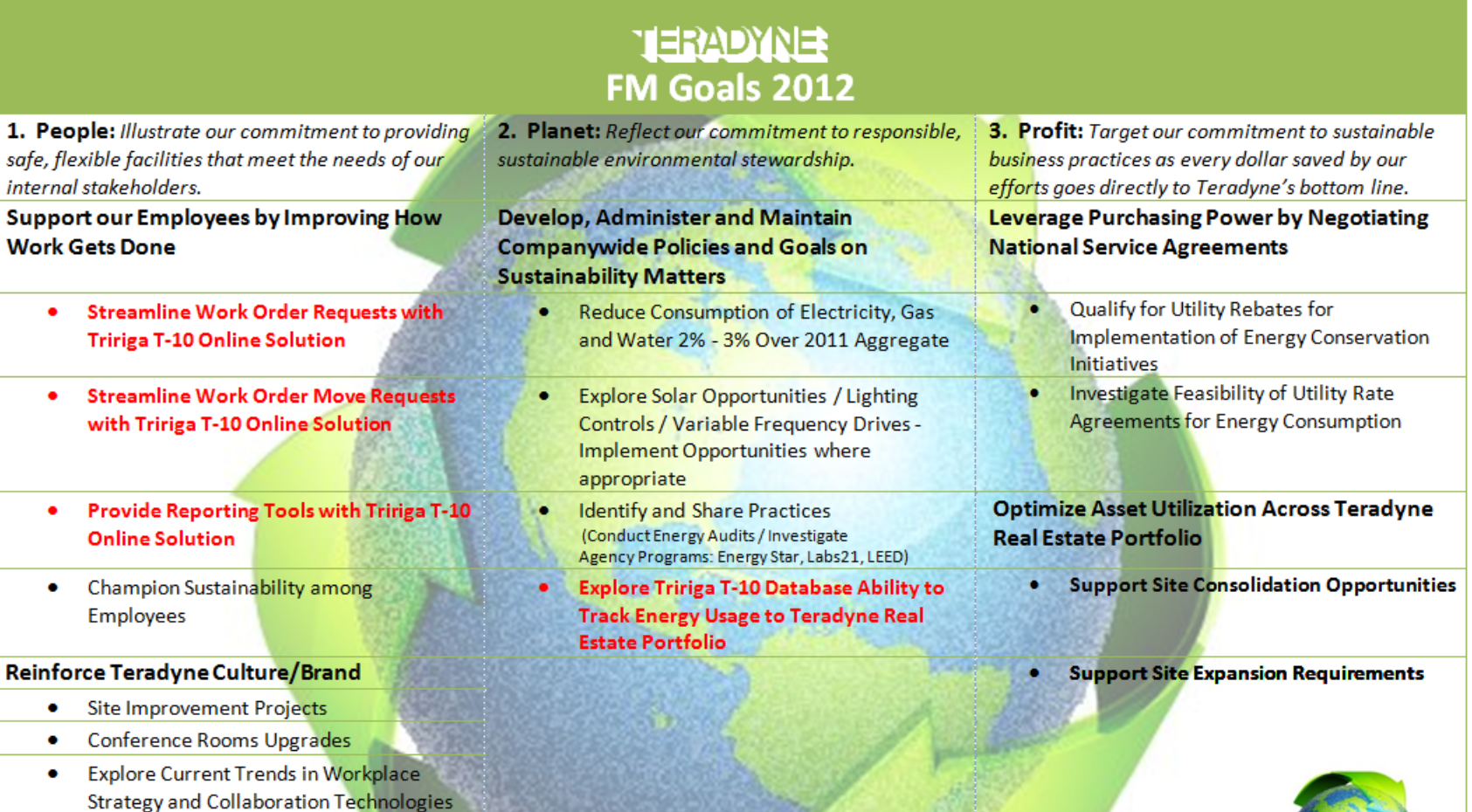

Advance Planning for Disaster Preparation and Recovery

Solutions

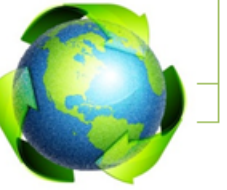

### **JERADY**

## OUT OF THE BOILER ROOM INTO…

#### **Sales & Marketing Perspective**

- . Do the buildings and grounds present themselves well to our customers?
- . Does the built environment reinforce **Teradyne's brand?**

#### **Finance Perspective**

- . Do you have the best service for lowest cost?
- . How do we compare to our peers?
- · Have you evaluated other more cost effective ways to provide services?

### **My View Today**

### **Facilities Management**

- . Is the IT infrastructure scalable to meet our evolving requirements?
- . Do we have reliable power & cooling systems needed to support our data centers?

**BPIT** 

**Perspective** 

#### . How can we best service the various requirements of our customers?

**Perspective** 

. How should we align **FM activities to best** support Teradyne's business goals?

#### Legal **Perspective**

- . Are our buildings compliant with code?
- . Are our activities compliant with regulations?
- · Are our contractual relationships with suppliers protective of **Teradyne's interest?**

#### **Human Resources Perspective**

- · Do we provide a good working environment for our employees?
- · Does our work environment support employee retention and attract talent?
- . Does our space reflect our core values?

#### **Engineering Perspective**

- Is the built environment flexible enough to meet
- **How quickly can these<br>new requirements be<br>implemented so we can** proceed with product development?

#### **Operations Perspective**

- . Do we have what we need when we need it?
- our evolving lab **a My Allen Constitution My Allen Constitution My Allen Constitution My Allen Constitution My Allen Constitution My Allen Constitution My Allen Constitution My Allen Constitution My Allen** 
	- . What are contingency plans for when the building operations fail?

#### **Employee Perspective**

- . Does my office & work environment contribute or detract from my productivity?
- . Does my company value me and my contribution?
- My office is freezing, how do I get help?

# IN SUMMATION…

## **TERADYNE** Business Benefits

Identified consolidation opportunities at more than 20 U.S. locations, totaling in year one a cost avoidance of USD30 millionProvided more than USD750,000 in new revenue generation over four years Increased asset performance through greater preventive maintenance Reduced reporting times by 99 percent

"Our job is to manage people, places and things. **And IBM TRIRIGA** software has showed us again and again that it is fundamental to our work and helps lend credence to the facilities management professional."

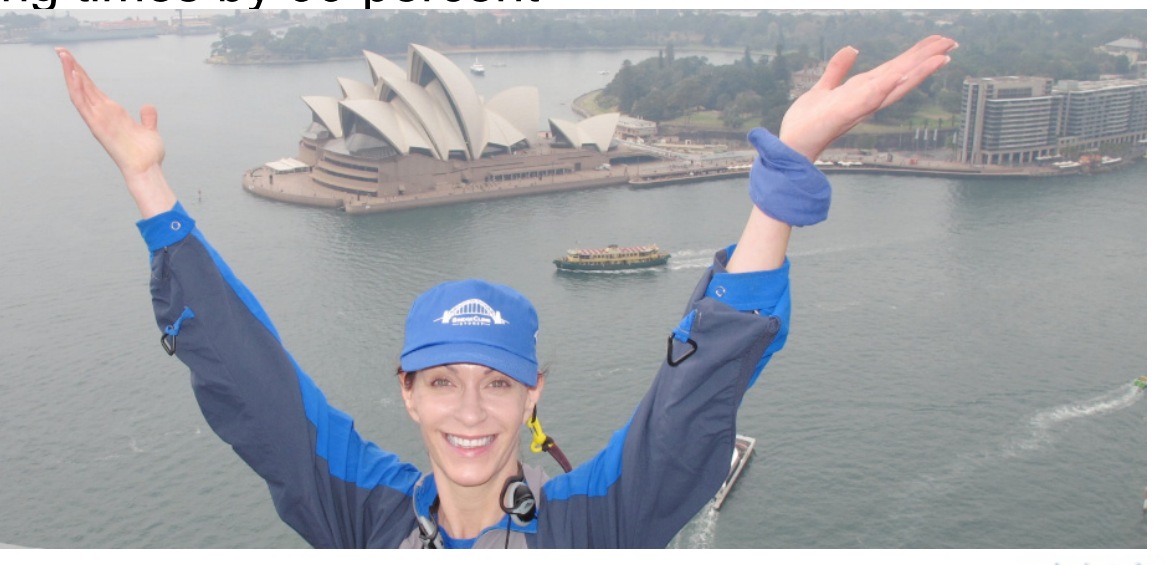

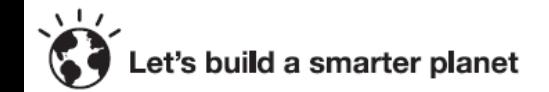

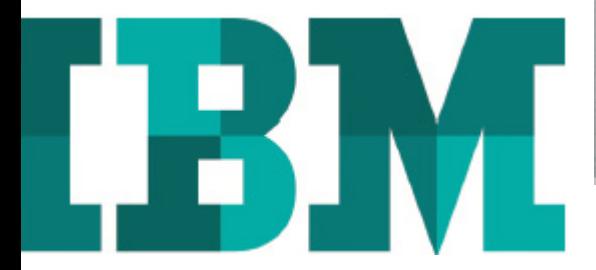

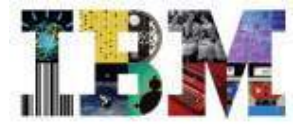

# IBM TRIRIGA: An IBM Smarter Buildings Solution

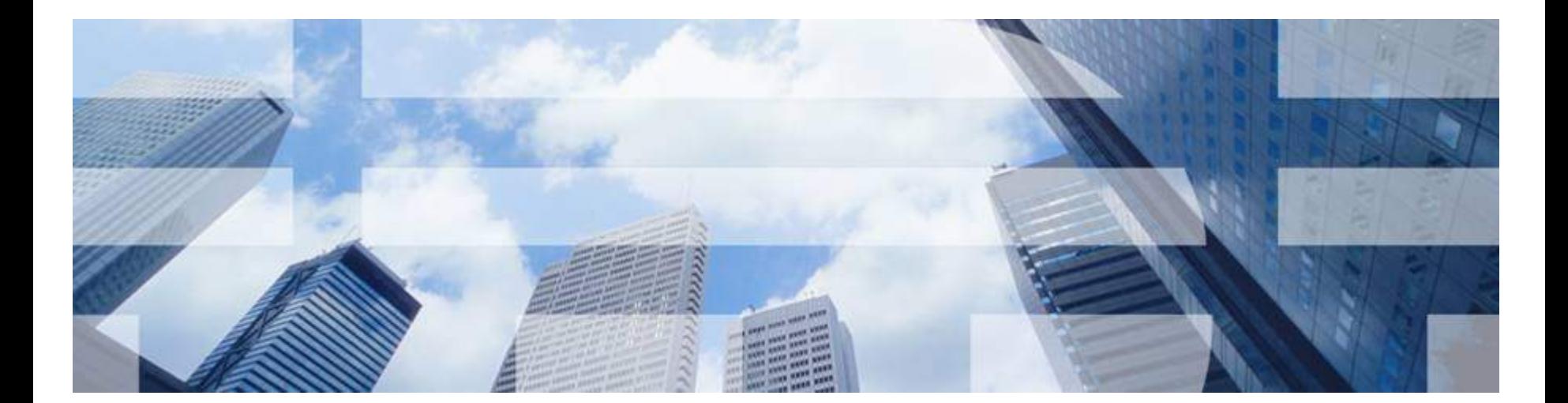

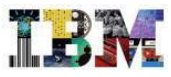

### In this new world everything is changing

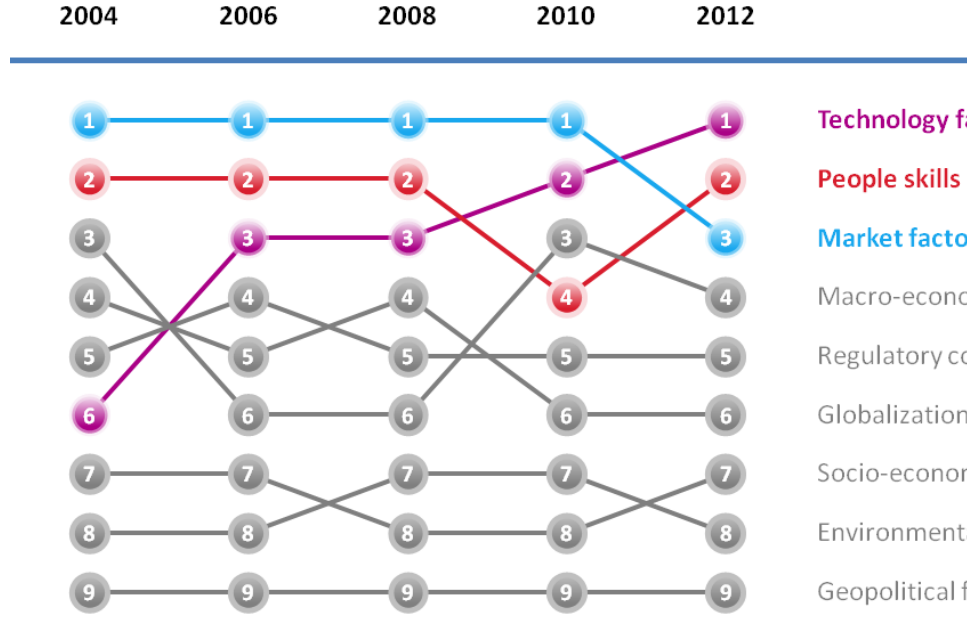

**Technology factors (71%)** People skills (69%) Market factors (68%) Macro-economic factors Regulatory concerns Globalization Socio-economic factors Environmental issues Geopolitical factors

**CEO's identify technology factors as the greatest external factor influencing organizations**

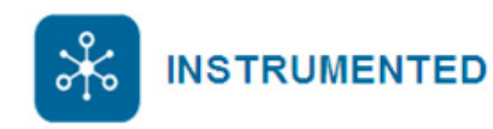

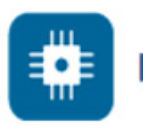

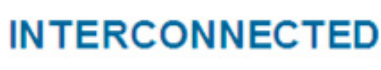

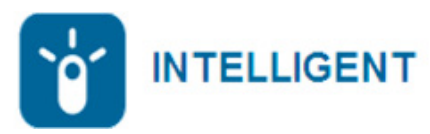

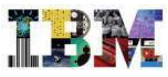

## Smarter Buildings technology generates significant returns

**40% less energy**

Energy usage reduced by up to 40% and maintenance costs by up to 30%.

**85% higher occupancy**

Facility utilisation increased by up to 85% with 210% higher annual savings in Total Cost of Occupancy.

**75% lower work order costs**

Cost of a single work order reduced up to 88% — a savings of 62% from the industry average.

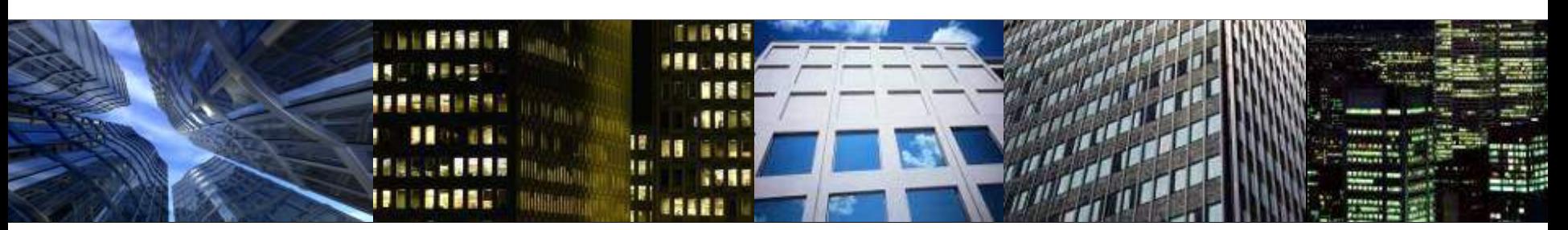

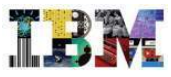

### Implement IBM TRIRIGA to consolidate facilities systems

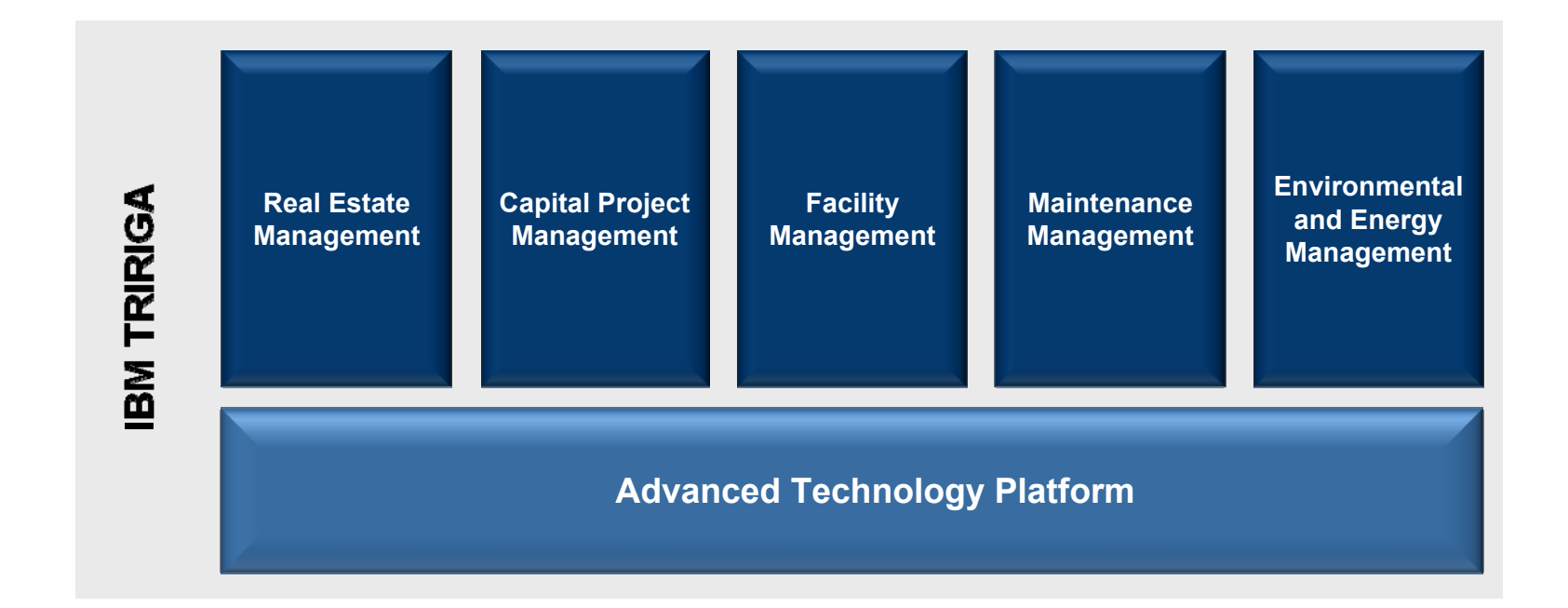

- •Enterprise-class applications to streamline real estate and facilities management
- •Pre-built performance metrics to identify inefficient facilities, processes and resources
- •An advanced technology platform to extend applications without changes to source code
- •Available in 16 languages to increase staff productivity worldwide

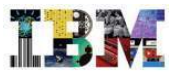

### Real estate management

Build more effectiveness into real estate operations

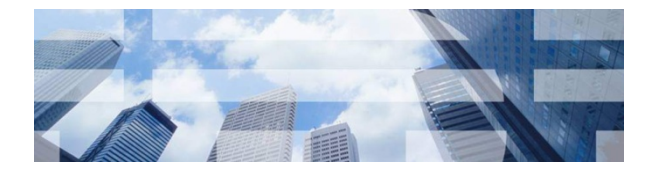

*"IBM has been among the earliest to focus on and develop functionality for the impending FASB/IASB accounting change that will probably eliminate the operating lease." – Rob Schafer, Research Director, Gartner*

### *Main Features:*

- Site selection analytics with project-specific weighting of financial and non-financial criteria
- Real estate payment reconciliation processes and controls
- Lease accounting financial analysis and audit controls

### *Benefits:*

- Generates higher return real estate transactions that balance financial and non-financial needs
- $\blacksquare$  Identifies landlord overcharges to reduce occupancy and operating costs
- Accelerates compliance with the new global lease accounting standard

### *Results:*

**IBM TRIRIGA alerted a major European manufacturer to an automated lease renewal and saved EUR2 million** 

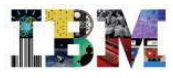

### Capital project management Generate highest return on invested capital

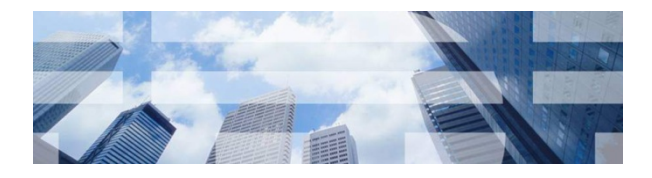

*"[IBM TRIRIGA] provides strategic decision-making tools, rather than just tactical applications, and it hits on all of the top priorities that executives need to accelerate and deliver cost-effective capital programs." – Global Director, European Manufacturer*

### *Main Features:*

- Program and project portfolio management with funding request analysis
- Critical path scheduling, critical date alerts and automated reminders
- Consultant and contractor management processes and controls

### *Benefits:*

- Generates high return capital projects that balance risks, financial and environmental returns
- Identifies critical tasks and processes to accelerate program and capital project schedules
- Automates procurement and contract life cycles to reduce change orders and overpayments

### *Results:*

 **IBM TRIRIGA streamlined bidding processes within a major retailer to accelerate construction schedules by weeks**

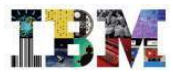

## Facilities management Increase utilisation of facility assets

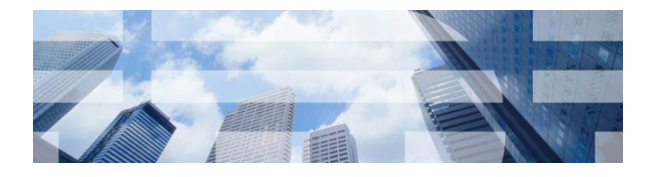

### *"TRIRIGA's Strategic Facility Planning is just that. Strategic."*

*– Michael Bell, former Research Vice President at Gartner, Inc.*

### *Main Features:*

- Scenario modeling and analysis for all types of facility planning—strategic, master and tactical
- Employee self-service with automated service management processes and controls
- Workplace reservation management for shared workspaces, conference rooms and assets

### *Benefits:*

- Determines best-fit facilities planning scenarios to increase facilities utilisation
- Accelerates product/service and move requests to increase service efficiency and reduce costs
- **Increases space utilisation to reduce occupancy and operating costs**

### *Results:*

 **IBM TRIRIGA identified inefficient space use for a European telecommunications manufacturer to help increase its facility utilisation by 17% and generated a net present value of savings of EUR54 million (USD73.8 million).**

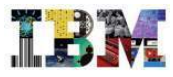

## Maintenance management Extend the life of critical assets

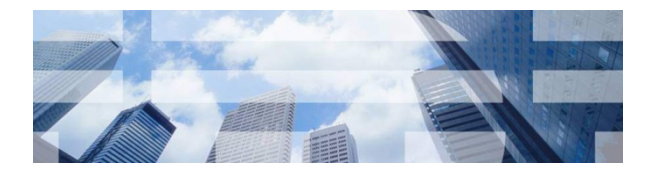

*"IBM TRIRIGA software will help implement our NexGen IT vision and give USAF a data-driven approach to manage its real property and physical assets, as well as help us predict issues before they impact service and safety." – Chief Information Officer, U.S. Air Force*

### *Main Features:*

- Self-service and duplicate request management processes for corrective maintenance
- Preventive maintenance processes and integrated Service Level Agreements
- Condition-based maintenance processes

### *Benefits:*

- Avoids costly dispatches of internal or external service providers to resolve duplicate issues
- Automates generation an dispatch of preventive maintenance tasks to extend life of critical assets
- Evaluates operational, financial and environmental returns to optimize capital investments

### *Results:*

**IBM TRIRIGA helped a U.S. Quick Service Retailer reduce maintenance repair costs by 42% over two years**

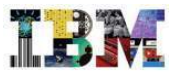

## Environmental and energy management Achieve sustainability goals

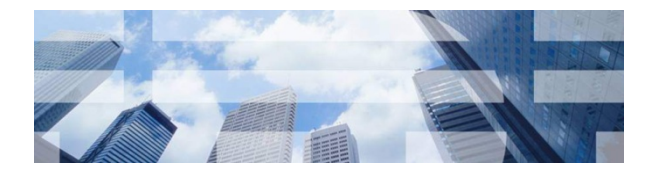

*"TRIRIGA has emerged as a leader in carbon and energy management software based on its advanced capabilities and solid market momentum." – David Metcalfe, Chief Executive Officer, Verdantix*

### *Main Features:*

- Pre-built integrations to building management systems and equipment sensors
- Real-time energy and environmental analytics
- Environmental funding analysis for capital projects such as energy efficiency programs

### *Benefits:*

- Automates capture of energy, waste and water consumption data to accelerate data analysis
- **I** Identifies inefficient assets and generates corrective work orders to increase energy efficiency
- Determines priority capital projects to generate highest financial and environmental returns

### *Results:*

 **IBM TRIRIGA detects inefficient equipment and creates corrective actions in real-time at IBM to cut energy use by 12%**

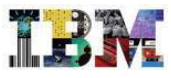

### Advanced technology platform

Extend facilities applications without changes to source code

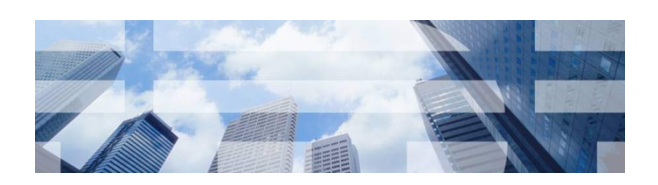

*"Customers who have migrated to IBM TRIRIGA's current release 10.2 indicate that one of its key benefits is its flexible ease of configuration (as opposed to code customization) to specific business requirements." – Gartner Magic Quadrant for IWMS (2012)*

### *Main Features:*

- Web-based designers for the configuration and reconfiguration of applications
- Meta-data model for data structures, user interfaces, business processes and reports
- Configuration migration capabilities for application updates and customer configurations

### *Benefits:*

- Simplifies customer configurations to accelerate and reduce cost of implementation
- Eliminates changes to source code to reduce total cost of ownership
- Identifies conflicts between as-shipped and customer configured applications to protect customer configurations

### *Results:*

**IBM TRIRIGA simplified configuration of company-specific site selection processes at a Top 250 Global Retailer**

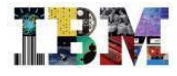

### How IBM TRIRIGA helps …

## **… make staff more efficient**

Integrates real estate and facilities processes

Automates operational controls

Alerts to critical tasks and activities

**… generate higher return on assets**

Identifies inefficient assets and processes

Models alternative planning scenarios

Compares financial and non-financial returns

**… mitigate compliancerelated risks**

Minimises penalties and overpayments

Automates corrective service requests

Audits decisions, approvals and processes

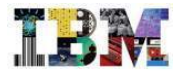

### How IBM TRIRIGA helps …

## **… make staff more efficient**

### Integrates real estate and facilities processes

Work order process assesses real estate leases to determine landlord responsibility

### Automates operational controls

Generates required lease accounting reviews on quarterly basis

### Alerts to critical tasks and activities

Highlights critical tasks within project schedules in red

## **… generate higher return on assets**

### Identifies inefficient assets and processes

Metrics highlight red, yellow or green status of actual performance against targets

### Models alternative planning scenarios

Add or remove facilities to increase/decrease space use within trial environments

### Compares financial and non-financial returns

Shows side-by-side comparison of costs, utilization and environmental impacts

## **… mitigate compliancerelated risks**

### Minimizes penalties and overpayments

Lease payment processes identify landlord overcharges

### Automates corrective actions

Issues work orders when building is heated and cooled at the same time

### Audits decisions, approvals and processes

Captures user actions and approvals with before and after data values

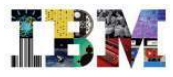

## Realize the benefits of IBM TRIRIGA

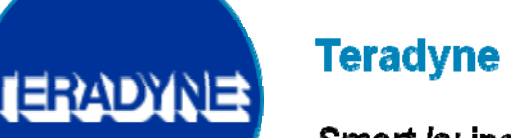

### **Teradyne Corporation**

Smart Is: increasing facility utilization to save more than USD30 million.

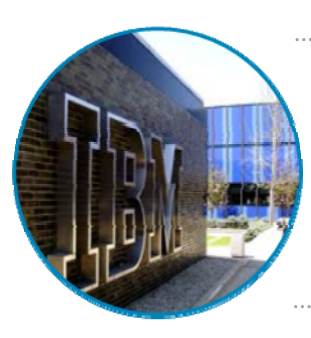

**Fortune** Global 100

### **IBM Real Estate Site Operations**

Smart is: the integration of energy and asset management to lower energy costs by 12 percent.

Global 100 company

Smart is: transforming one of the world's largest real estate portfolios into a highly efficient, high-return operation to save USD925 million.

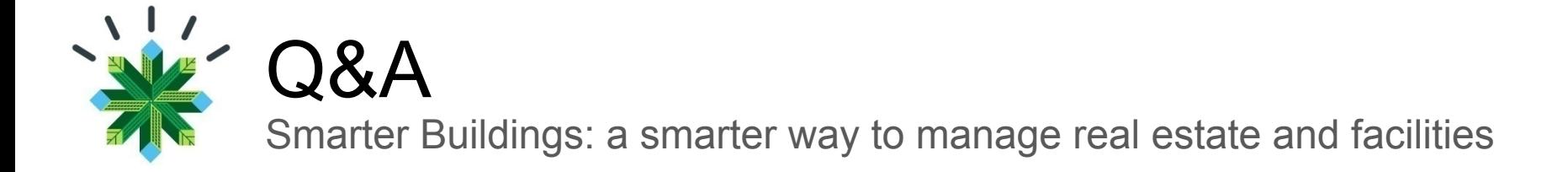

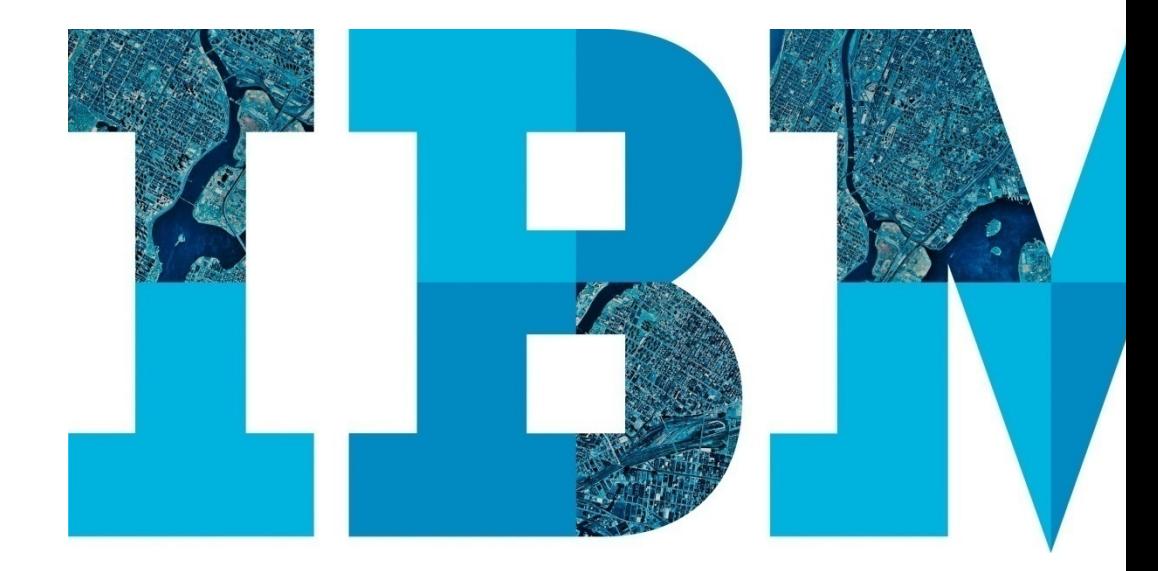

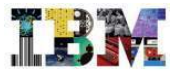

## Thank You

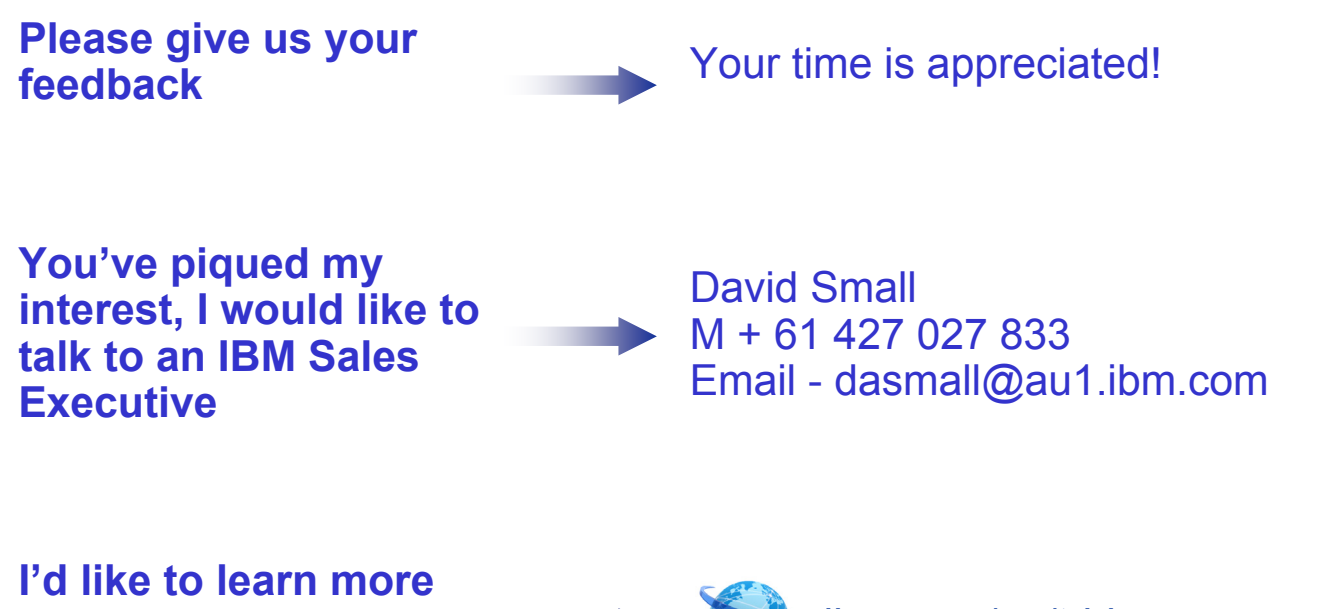

**about IBM TRIRIGA**

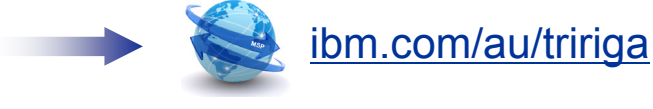